### **INTRODUCTION**

**U**n programme informatique se compose d'une série d'instructions, qui sont exécutées successivement par l'ordinateur. Lors de la création d'un programme, il est nécessaire d'y inclure les instructions correspondant à la tâche qu'on souhaite voir accomplie par l'ordinateur. Le processus consistant à définir les instructions, devant être exécutées par l'ordinateur, se nomme *programmation*.

**B**eaucoup de langages de programmation sont apparus au fil des années en commençant par les langages intimement liés à la machine (langage machine et assembleur), viennent après les langages dits évolués : interprétés tels que Basic et compilés tels que *Pascal* et *C*.

#### *Langage Pascal*

**L**e langage Pascal est un langage de programmation de haut niveau. Il a été conçu par le professeur **WIRTH** à Zurich en 1970 comme une aide à l'enseignement de *la programmation structurée***.**

### *Langage C*

**L**e langage C a été créé en 1972 par **Denis RITCHIE** avec un objectif relativement limité : écrire un système d'exploitation (UNIX). Mais, ses qualités opérationnelles l'ont très vite fait adopté par une large communauté de programmeurs.

**U**ne première version du langage est apparue en 1978 avec l'ouvrage de Kernighan et Ritchie « *The C programming language* ». Mais le langage a continué d'évoluer après cette date à travers les différents compilateurs qui ont vu le jour. Son succès internationnel a amené l'ANSI (American National Standard Institute) à définir un C standard (on le qualifie souvent par le C ANSI).

### *Choix du sujet*

L'enseignement de l'informatique se répand de plus en plus dans les établissements scolaires et pour toutes les options, à l'université, aux écoles d'ingénieurs, plus récemment dans les lycées et collèges et même dans les écoles primaires privées.

**E**n particulier, l'enseignement de l'algorithmique et de la programmation est, et reste toujours un passage obligatoire pour la formation des futurs informaticiens. Malgré l'apparition d'autres systèmes de programmation très évolués et reposant sur la programmation orientée objets, ceux-ci restent liés aux langages de programmation de base tels que Pascal et C.

### *Objectif*

**N**otre objectif c'est de palier aux difficultés que le programmeur (universitaire, élève ingénieur, analyste-programmeur, etc.) puisse rencontrer au moment de son apprentissage en lui proposant une série d'exercices diversifiés et couvrant la totalité des notions de base de la programmation. On lui propose aussi, à la fin du document, toutes les solutions des exercices proposés en Pascal et en C.

## **ÉLÉMENTS DE BASE D'UN PROGRAMME EN PASCAL**

# **I- Structure d'un programme**

Un programme PASCAl se compose des éléments suivants :

**1- En-tête** qui se compose du mot réservé PROGRAM suivi d'un identificateur du nom du programme, suivi du point virgule ' ;'.

Exemple : PROGRAM Operations ;

### **2- Préambule déclaratif** qui comporte :

 La déclaration des bibliothèques utilisées, précédée par le mot réservé USES. Les identificateurs des bibliothèques sont séparés par des virgules et la liste est terminée par un point virgule ';'.

Exemple : USES Crt, Graph, Dos;

 La déclaration des identificateurs de types de données, définis par l'utilisateur, précédée par le mot réservé TYPE.

Exemple : TYPE Nombre  $= 0.99$ ;

 La déclaration des identificateurs de constantes, précédée par le mot réservé CONST.

Exemple : CONST  $Pi = 3.14$  ;

 La déclaration des identificateurs de variables, précédée par le mot réservé VAR.

Exemple : VAR A : INTEGER ;

**3- Définition des différents sous-programmes** (voir chapitre des sousprogrammes).

**4- Définition du bloc principal du programme** : ce bloc commence par le mot réservé BEGIN suivi d'une séquence d'instructions (séparées par des points virgules ' ;') et se termine par le mot réservé END suivi du point '**.**'.

# **II- Types de données**

## **II-1. Variables et constantes**

## **II-1.1 Les variables**

On appelle variable, un emplacement mémoire dans lequel est codée une information que l'on peut modifier et utiliser grâce à un identificateur. Toute variable doit être déclarée avant d'être utilisée.

**Syntaxe : Var** <identificateur> : <type>;

Exemple : var x : integer ;

Variables globales et variables locales

Les variables déclarées dans la partie déclaration du programme sont dites **globales**.

Les variables déclarées dans la partie déclaration d'un sous-programme sont dites **locales**.

Les variables globales sont connues par tous les sous-programmes, tandis que les variables locales sont connues seulement par le sous-programme dans lequel elles sont déclarées.

### **II-1.2 Les constantes**

Contrairement à une variable, une constante ne peut être modifiée (théoriquement). **Syntaxe** : const  $\le$  identificateur  $>$  = valeur ; Exemple :

### **Remarque**

Contrairement aux variables, il n'est nullement besoin de spécifier le type de la constante. On peut tout de même le faire, en utilisant le double point, comme pour les variables.

Exemple : const Gravite =  $9.81$ ;

## **II-2. Les types de base**

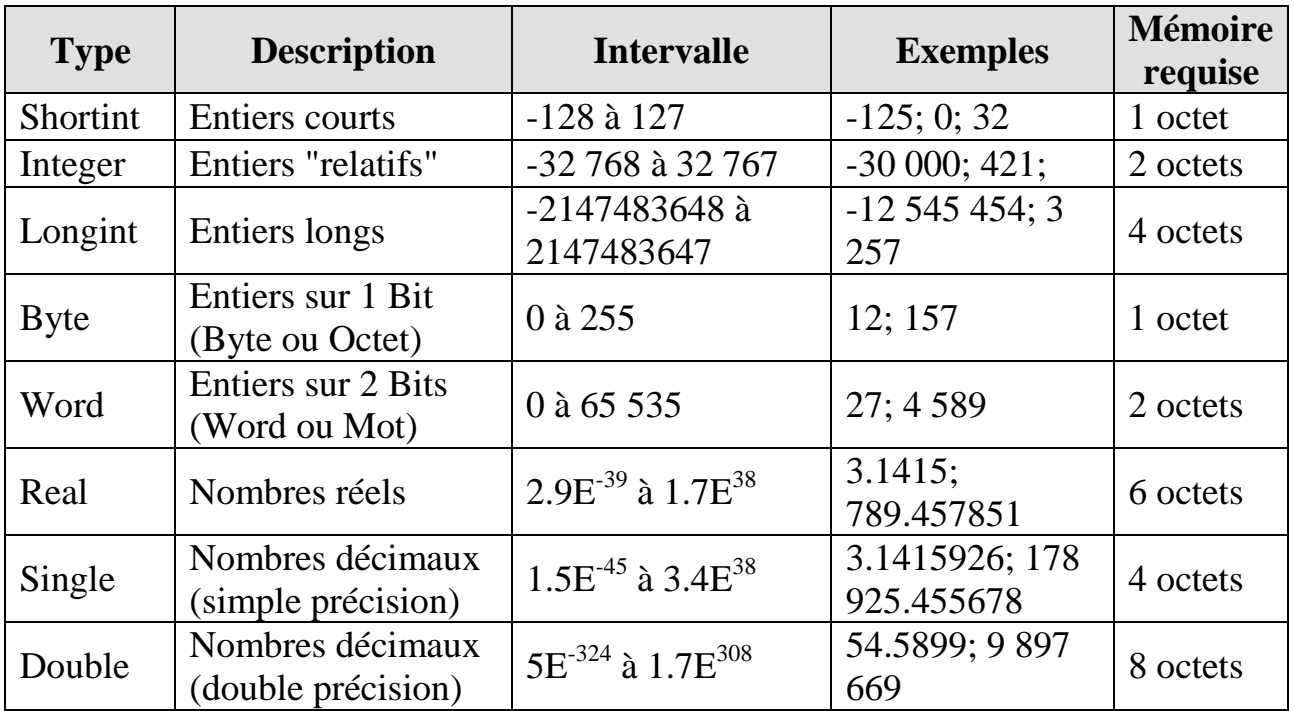

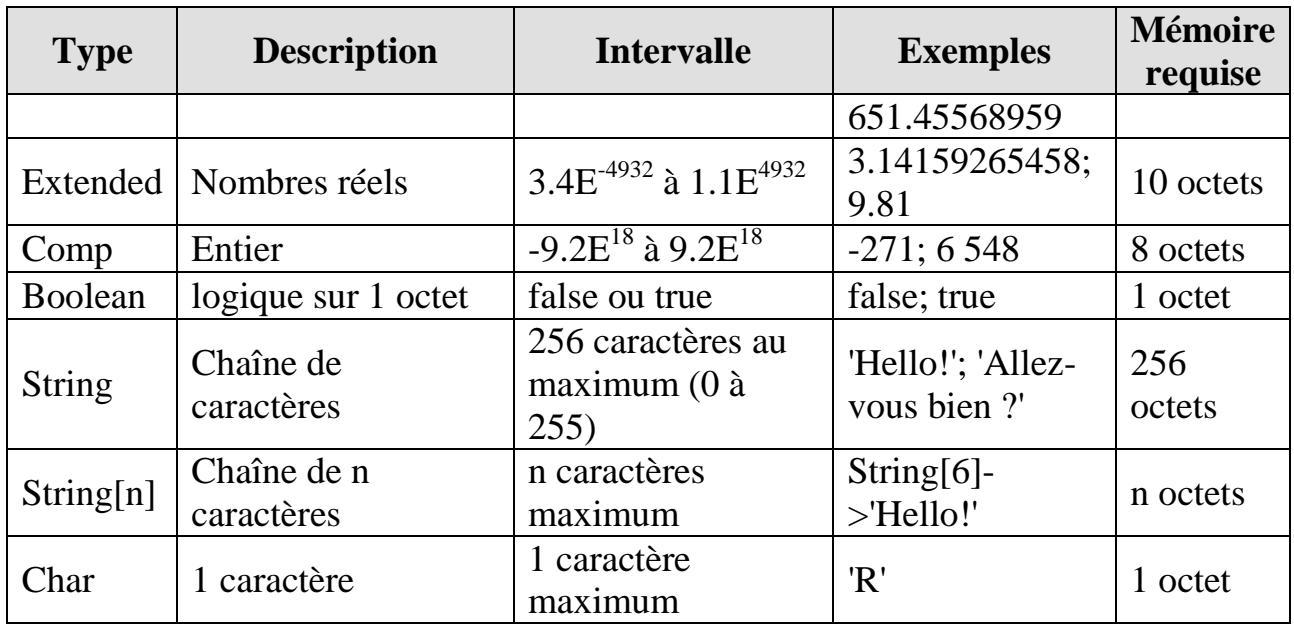

# **II-3. Créer un type de données**

Il est possible au programmeur de créer ses propres types. Les types doivent être déclarés avec le mot-clef *Type* à fortiori avant la déclaration des variables.

## **Exemple**

Type matrice  $=$  Array $[1..10,1..10]$  of integer; Définit un type nommé matrice pour représenter une matrice carrée d'ordre 10.

Type énuméré

Dans la déclaration d'un type énuméré, il faut énumérer toutes les valeurs de ce type.

**Syntaxe:** type nom\_du\_type = (identificateur\_1, identificateur\_2,.., identificateur\_n)

**Exemple** : type jour = (lundi, mardi, mercredi, jeudi, vendredi, samedi, dimanche) ;

Type intervalle

**Syntaxe** : type nom\_du\_type = début\_de\_l\_intervalle..fin\_de\_l\_intervalle

**Exemple** : Type  $age = 1..150$ ;

Déclare un type nommé age dont les valeurs sont des entiers compris entre 1 et 150.

# **III- Opérateurs et expressions**

Les expressions sont composées d'opérateurs et d'opérandes. La plupart des opérateurs sont binaires, c'est à dire qu'ils mettent en œuvre deux opérandes (exemple A+B). Les opérateurs à un opérande sont dits unaires (exemple –A). Dans les expressions plus complexes, l'existence de règles de priorité permet d'éliminer toute ambiguïté dans l'ordre de réalisation des opérations.

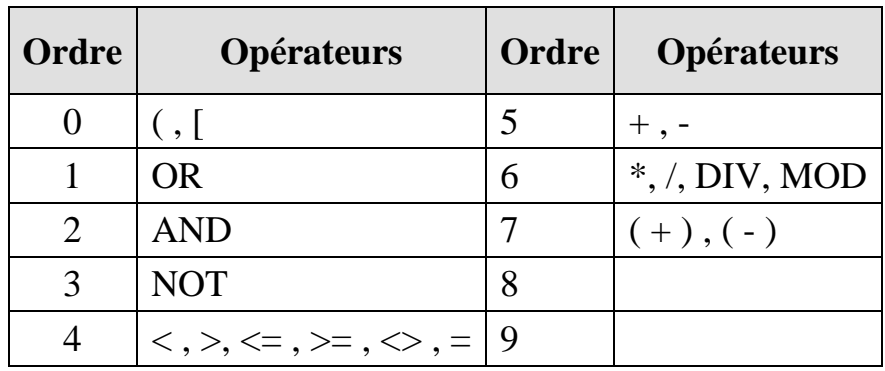

Table de priorité des opérateurs

**Remarque :** (+) et (-) deux opérateurs unaires.

Les trois règles fondamentales de priorité des opérateurs sont les suivantes :

1- Un opérande placé entre deux opérateurs de priorités différentes sera lié à celui possédant la priorité la plus élevée.

2- Un opérande placé entre deux opérateurs de même priorité sera lié à celui qui se trouve à gauche.

3- Les expressions contenues entre parenthèses sont évaluées d'abord afin de traiter leur résultat comme un seul opérande.

Dans une expression arithmétique, les opérateurs sont les opérateurs arithmétiques  $(+,-,*,', \text{DIV}, \text{MOD})$ .

Un opérande peut être :

- Un nom de variable ou de constante numérique.

- Une constante numérique.

- Un nom de fonction de type numérique tel que COS, SIN, etc.

Une expression logique simple est une comparaison entre deux expressions arithmétiques. Les opérateurs de comparaison sont =, <>, <, >, <=, >=.

Une expression logique est la composée d'expressions logiques simples par les opérateurs logiques :

- OR et AND opérateurs logiques binaires, OR pour la disjonction et AND pour la conjonction.

- NOT opérateur unaire, NOT opérateur de négation.

# **IV- Instructions simples**

# **IV-1. Instructions d'entrée**

Une instruction d'entrée permet de lire une donnée à partir du clavier.

## **Syntaxe :**

Read  $(V_1, V_2, \ldots, V_n)$  Où  $V_i$  est une variable de tout type simple (sauf énuméré) ou de type chaîne de caractères.

ReadLn  $(V_1, V_2,...V_n)$  même effet que Read, mais il faut taper la touche Entrée après l'entrée de la donnée. L'instruction ReadLn (sans argument) attend la frappe de la touche Entrée au clavier.

Exemple :  $read(x)$ ;

# **IV-2. Instructions de sortie**

Une instruction de sortie permet l'affichage sur l'écran des valeurs correspondantes aux arguments considérés.

## **Syntaxe**

Write (val1,val2,…,valn) Où vali est une valeur d'une donnée constante ou variable (sauf type énuméré), une constante chaîne de caractères, ou une valeur d'une expression.

WriteLn(val<sub>1</sub>,val<sub>2</sub>,...val<sub>n</sub>) même effet que Write, mais le curseur passe à la ligne suivante après l'affichage.

```
Exemple : write('salut ',nom) ;
```
## **Remarque :**

- Une constante chaîne de caractères est mise entre apostrophe. Une apostrophe comprise dans une chaîne doit être dédoublée.
- L'instruction WriteLn (sans arguments) permet un saut de ligne.

# **IV-3. Instruction d'affectation**

Cette instruction permet de transcrire une valeur dans une variable. Le symbole d'affectation est ' $:=$ '

**Syntaxe** :  $\langle \text{Var} \rangle := \langle \text{Val} \rangle$  ;

Où la variable <Var> peut être de tout type et la valeur <Val> peut être une valeur constante, la valeur d'une donnée constante ou variable, la valeur d'une fonction, ou le résultat d'une expression.

Exemple :  $x := 2$ ;

# **V-Enoncé des exercices**

## **Exercice 1**

Ecrire un programme qui permet d'afficher le message suivant : mon premier programme.

## **Exercice 2**

Ecrire un programme qui demande à l'utilisateur les valeurs de 2 entiers x et y, qui permute leurs valeurs et qui les affiche.

## **Exercice 3**

Ecrire un programme qui échange 3 entiers.

## **Exercice 4**

Ecrire un programme qui demande à l'utilisateur les coordonnées de 2 points distincts du plan et qui affiche les coordonnées du point milieu.

## **Exercice 5**

Ecrire un programme qui demande à l'utilisateur une valeur pour U0, r et n et qui affiche la n<sup>ième</sup> valeur de la suite arithmétique définie par U<sub>0</sub> et U<sub>n+1</sub> = U<sub>n</sub> + r. (On rappelle la propriété :  $U_n = U_0 + n.r$ ).

## **STRUCTURES DE TRAITEMENT ALTERNATIVES ET ITÉRATIVES**

Les instructions **structurées** sont des instructions composées d'autres instructions devant être exécutées sous certaines conditions (instructions conditionnelles) ou répétées plusieurs fois (instructions répétitives).

# **I- Instructions conditionnelles**

## **Instruction IF…Then**

**Syntaxe** : IF < Cond > THEN < Bloc > ;

Si <Cond> est vraie, le bloc d'instructions <Bloc> sera exécuté, sinon il sera ignoré.

Cette instruction représente l'alternative simple (instruction de choix unaire).

**Exemple** : if a=b then  $a := a+b$ ;

## **Instruction IF…THEN…ELSE**

**Syntaxe**: IF <Cond> THEN <Bloc1> ELSE <Bloc2>;

Si <Cond> est vraie, le bloc d'instructions <Bloc1> sera exécuté et le bloc d'instructions <Bloc2> sera ignoré, sinon c'est le bloc d'instructions <bloc2> qui sera exécuté et le bloc d'instructions <Bloc1> sera ignoré.

Cette instruction représente l'alternative complète (instruction de choix binaire).

**Exemple** : if  $a > b$  then  $a := a - b$ 

Else a:=b-a;

**Remarque :** la clause ELSE ne doit pas être précédée par un point virgule ' **;**'.

### **Instruction CASE**

L'instruction CASE est constituée d'une expression de type scalaire, représentant le sélecteur, et d'une liste de blocs d'instructions ; chacun étant précédé par une étiquette de cas de même type que le sélecteur. Le bloc d'instructions exécuté est celui dont l'étiquette de cas correspond à la valeur courante du sélecteur.

Une étiquette de cas est constituée de tous nombres de constantes ou d'intervalles, séparés par des virgules et terminés par le symbole ' :'.

## **Syntaxe :**

```
CASE <Sélecteur> OF 
         Val1 : <i>Block</i>:
         Val2 : <Block>Block2</math>..........................
         Valn : < <b>Blocn</b>:
         ELSE < Block>Block;
 END;
```
# **II- Instructions répétitives**

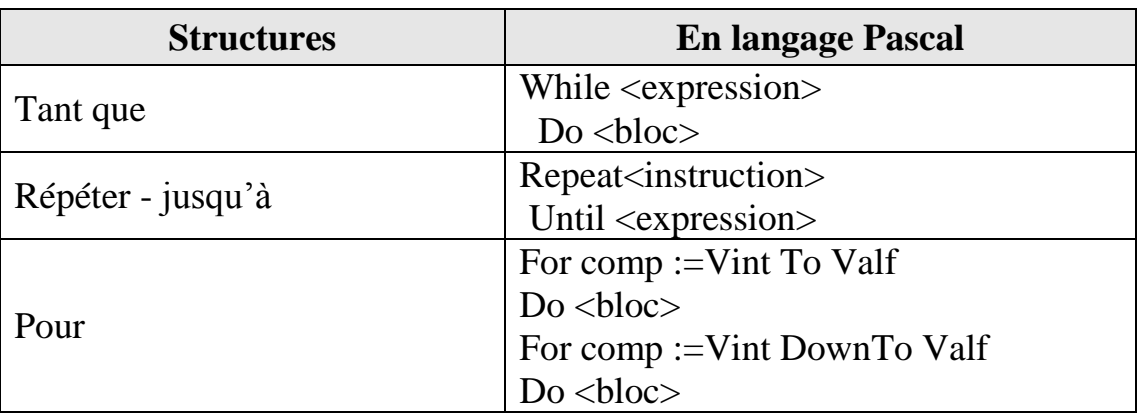

# **III- Enoncé des exercices**

## **Exercice 6**

Ecrire un programme qui échange les contenus de 2 données si elles sont de signes contraires.

## **Exercice 7**

Ecrire un programme qui échange les contenus de 2 données si elles sont de signes contraires, sinon, il met leur produit dans la première donnée et leur somme dans la deuxième

## **Exercice 8**

Ecrire un programme qui, étant donné un mois et son premier jour, affiche le premier jour du mois suivant.

## **Exercice 9**

Ecrire un programme qui calcule la somme des N premiers termes positifs.

### **Exercice 10**

Ecrire un programme qui calcule la somme des N premiers termes positifs impairs.

Ecrire un programme qui calcule la somme des N premiers termes positifs pairs non multiples de 3.

## **Exercice 12**

Ecrire un programme qui calcule la somme  $1/2 + 1/4 + 1/8 + ... + 1/2^{n}$  (n  $\in N^*$ ).

## **Exercice 13**

Ecrire un programme qui calcule la somme  $1+1/2-1/4+1/8-1/16+\ldots \pm 1/2^n$  (n  $\in$  $N^*$ ).

## **Exercice 14**

Ecrire un programme qui donne le nombre N tel que la série 1+1/2-1/3+1/4-  $1/5+... \pm 1/N$  donne un résultat égal (à  $1/100$  près) à 1,33.

## **Exercice 15**

Ecrire un programme qui donne la plus grande valeur inférieure à 1000 de la somme  $1+2+4+8+...+2^{\tilde{N}}$ .

### **Exercice 16**

Ecrire un programme qui calcule la somme  $1+x+x^2+...+x^n$  (x réel et n entier).

## **Exercice 17**

Calcul approché de  $\sqrt{x}$ 

Soient les deux suites:  $A_{n+1} = (A_n + G_n)/2$  et  $G_{n+1} = 2A_nG_n/(A_n + G_n)$  avec  $A_0 = x$  et  $G_0=1$ , on montre que lim  $A_n=lim G_n=\sqrt{x}$ 

 $n\rightarrow\infty$   $n\rightarrow\infty$ 

Ecrire un programme qui donne la valeur de  $\sqrt{x}$  avec une précision relative  $\epsilon$ =10<sup>-6</sup>, c'est à dire |An-Gn|/|Gn|< $\epsilon$ 

## **Exercice 18**

Sachant que la somme  $1-1/3+1/5-1/7+1/9-$ ..., tend vers  $\Pi/4$ . Écrire un programme qui calcule le nombre  $\Pi$  à  $10^{-6}$  près

## **Exercice 19**

Le développement limité de la fonction sinus au voisinage de zéro est sin  $x = x$  $x^3/3! + x^5/5! - ... + (-1)^p x^{2p+1}/(2p+1)! + ...$ 

Ecrire un programme qui calcule sin x à  $10^{-6}$  près.

## **Exercice 20**

Ecrire un programme qui calcule la somme, le produit et la différence de deux données numériques.

## **Exercice 21**

Ecrire un programme qui retourne le code d'une donnée de type *Caractere*.

Ecrire un programme qui calcule le salaire net d'un employé, sachant que celuici a assuré un certain nombres d'heures de travail à un prix fixe par heure, et que l'employeur doit réduire de son salaire des charges qui sont calculées avec un coefficient donné.

## **Exercice 23**

Ecrire un programme qui permet de reprendre l'exercice précédant en considérant que l'employé a assuré des heures normales, des heures à 25% et des heures à 50%.

## **Exercice 24**

Ecrire un programme qui retourne si une donnée numérique est paire ou impaire (utiliser le reste de la division par 2).

## **Exercice 25**

Ecrire un programme qui permet de lire trois données numériques et retourne si la troisième donnée est la somme des deux autres ou pas.

## **Exercice 26**

Ecrire un programme qui, à partir du salaire brut d'un employé, détermine l'impôt à payer sachant que les règles de calcul des impôts sont comme suit :

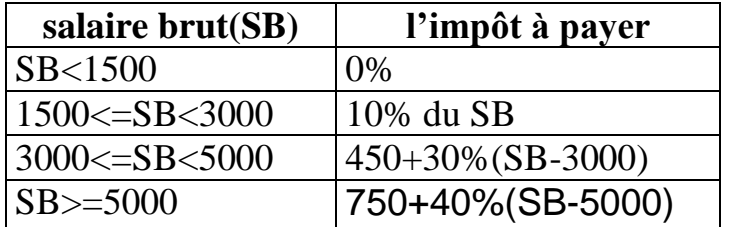

## **Exercice 27**

Ecrire un programme qui fournit les racines de l'équation  $Ax^2+Bx+C=0$ .

## **Exercice 28**

Ecrire un programme qui, étant donnée une date (jour, mois, année), affiche la date du jour suivant.

## **Exercice 29**

Ecrire un programme qui, étant donnée une date (jour, mois, année), affiche la date du jour précédent.

## **Exercice 30**

Ecrire un programme qui calcule la somme  $5+6+7+...+N$  (N $>=5$ ).

## **Exercice 31**

Ecrire un programme qui calcule le produit des N (N>0) premiers entiers positifs.

Ecrire un programme qui calcule la somme  $1+1/2+1/4+1/6+...+1/2N$  (N>0).

# **Exercice 33**

Ecrire un programme qui échange les contenus de trois données numériques si leur somme est paire, sinon il met la somme des trois dans la première donnée, leur produit dans la seconde et la valeur zéro dans la troisième.

### **Exercice 34**

Ecrire un programme qui calcule la somme 1-1/2+1/3-1/4+…±1/N.

## **NOTION DE SOUS-PROGRAMMES**

Un sous-programme permet :

- d'éviter d'appliquer à plusieurs endroits d'un programme le même traitement, même s'il porte sur des objets différents.
- d'appliquer sous forme transportable un traitement dont on prévoit que d'autres programmes peuvent aussi en avoir besoin.
- de dégager d'un programme des tâches de moindre importance ne laissant dans son corps que la partie importante de l'algorithme d'où le gain de lisibilité et de sécurité.

Les sous-programmes en Pascal sont des procédures et des fonctions.

# **I.1 Les procédures**

Une procédure doit être déclarée dans un programme, ou dans une procédure, avant le corps du programme (de la procédure) et après les déclarations des variables.

Le nom de la procédure est un identificateur qui, comme les autres déclarations environnantes, sera local au programme ou à la procédure l'environnant.

La structure d'une procédure est à peu près celle d'un programme, l'en-tête diffère, la procédure se termine par un point virgule au lieu d'un point.

**Syntaxe** : procedure <Ident>; <Déclarations> ; Begin <Instructions> ; End ;

# **Paramètres formels**

La déclaration des procédures peut être suivie d'une liste de paramètres entre parenthèses. Un paramètre formel est destiné à être remplacé, chaque fois que la procédure est activée, par un autre objet dit paramètre effectif, le plus souvent une variable, ou le résultat d'une expression, de la procédure appelante.

**Syntaxe** : Procedure <Nom> ( <mode> <Ident>..., <Ident> : <Type> ;.. ; <mode> <Ident>,.., <Ident> : <Type>) ;

 $O\hat{u}$  <mode> = rien ou var.

## **Paramètres par valeurs et paramètres par adresse**

Les objets sont transmis comme données dont la valeur doit être **inchangée** par la procédure appelée (on dit qu'on a une lecture pure).

Les objets sont transmis comme résultat dont la valeur doit être calculée par la procédure appelée et transmise à la procédure appelante (on dit qu'on a une écriture pure).

Les objets sont transmis comme données qui doivent être modifiées par la procédure appelée (on dit qu'on a une lecture-écriture).

En Pascal, la transmission des paramètres se fait de deux manières :

- Transmission par valeur (lecture pure).
- Transmission par adresse (écriture pure, lecture-écriture).

On indique les paramètres transmis par adresse, précédés par le mot réservé Var, les autres ne sont précédés par aucune chose.

# **I.2 Les fonctions**

Une fonction en Pascal se comporte comme une procédure sauf que la fonction doit fournir un résultat, elle a donc un type.

**Syntaxe** : Function <Ident> : <Type> ; Function <Ident> (<liste\_paramètres>) : <Type>;

Dans le corps de la fonction, on doit trouver quelque part l'affectation d'une valeur à l'identificateur de la fonction.

Exemple :

Function Minimum (x, y : Integer ) : Integer ; Begin If  $x \leq y$  then Minimum  $:= x$ Else Minimum:=y End;

# **III. La récursivité**

Un sous-programme est dit récursif s'il s'appelle lui-même. Il doit contenir une condition d'arrêt. Considérons l'exemple de la fonction pgcd(a, b) qui retourne le plus grand diviseur commun des deux entiers a et b :

#### **En langage Pascal**

Funtion pgcd (a,b : integer): integer; Begin If  $(a=b)$  then  $pgcd:=a$ Else if  $(a>b)$  then pgcd:=pgcd $(a-b,b)$ Else  $pgcd:=pgcd(a,b-a)$ End;

# **IV- Enoncé des exercices**

### **Exercice 35**

Ecrire une fonction paramétrée qui retourne si un nombre donné est premier ou non.

### **Exercice 36**

Ecrire une fonction paramétrée qui retourne si un nombre donné est parfait ou non.

### **Exercice 37**

Ecrire une fonction paramétrée qui retourne si deux nombres donnés sont amis ou non.

### **Exercice 38**

Ecrire une fonction paramétrée qui retourne l'inverse d'un nombre entier donné.

#### **Exercice 39**

Ecrire une fonction récursive permettant de calculer le PGDC de deux nombres entiers positifs A et B.

#### **Exercice 40**

Ecrire une fonction récursive permettant de calculer le PPMC de deux nombres entiers positifs A et B.

#### **Exercice 41**

Ecrire une fonction récursive qui permet de calculer le factoriel d'un nombre donné.

#### **Exercice 42**

Ecrire une fonction récursive qui permet de calculer la puissance d'un entier donné.

## **Exercice 43**

Ecrire une fonction récursive qui calcule la valeur de la fonction d'Ackermann  $\langle A \rangle$  & définie pour m  $>0$  et n  $>0$  par :

```
A(m, n)=A((m-1),A(m,n-1)) pour n>0, m>0;
A(0,n)=n+1 pour n>0;
A(m,0)=A(m-1,1) pour m > 0;
```
# **Exercice 44**

Ecrire une fonction qui fournit le nombre de chiffres d'un entier donné.

# **Exercice 45**

Ecrire une procédure qui permet de dessiner la lettre X, à l'aide d'espaces et d'une "lettre" fournie par l'utilisateur, auquel on demande aussi la "hauteur" du dessin qu'il désire obtenir.

Par exemple : avec les réponses a et 5, elle donnera :

```
a a 
  a a 
   a 
  a a 
a a
```
# **Exercice 46**

Soit un programme qui visualise un menu composé de trois rubriques : Hors d'œuvre, plat chaud et dessert.

Ecrire une procédure qui permet d'effectuer, à chaque fois, un choix exclusif.

# **Exercice 47**

Ecrire une procedure paramétrée, qui permet l'échange des contenus de deux paramètres formels par valeur A et B. Appeler cette procédure dans un programme principal.On écrira les résultats dans le corps de la procédure, et dans le programme principal.

# **Exercice 48**

Ecrire une procedure paramétrée, qui permet l'échange des contenus de deux paramètres formels par adresse A et B. Appeler cette procédure dans un programme principal.On écrira les résultats dans le corps de la procédure, et dans le programme principal.

#### **Exercice 49**

Ecrire une procédure qui affiche tous les nombres premiers qui sont compris entre 1 et 200.

### **Exercice 50**

Ecrire une procédure qui affiche tous les nombres parfaits qui sont compris entre 1 et 200.

### **Exercice 51**

Ecrire une procédure qui permet d'afficher tous les diviseurs d'un entier N ainsi que leur nombre.

### **Exercice 52**

Affichez un triangle isocèle formé d'étoiles sur N lignes (N est fourni au clavier).

Exemple : N=8

```
*
      ***
     *****
    *******
   *********
  ***********
 *************
***************
```
#### **Exercice 53**

Calculer pour une valeur X donnée du type **réel** la valeur numérique d'un polynôme de degré n:

 $P(X) = A_n X^n + A_{n-1} X^{n-1} + ... + A_1 X + A_0$ 

Les valeurs de n, des coefficients  $A_n$ , ...,  $A_0$  et de X seront entrées au clavier. Utiliser le *schéma de Horner* qui évite les opérations d'exponentiation lors du calcul:

$$
\begin{array}{c}\nA_{n} \\
\hline\n\end{array}
$$

#### **Exercice 54**

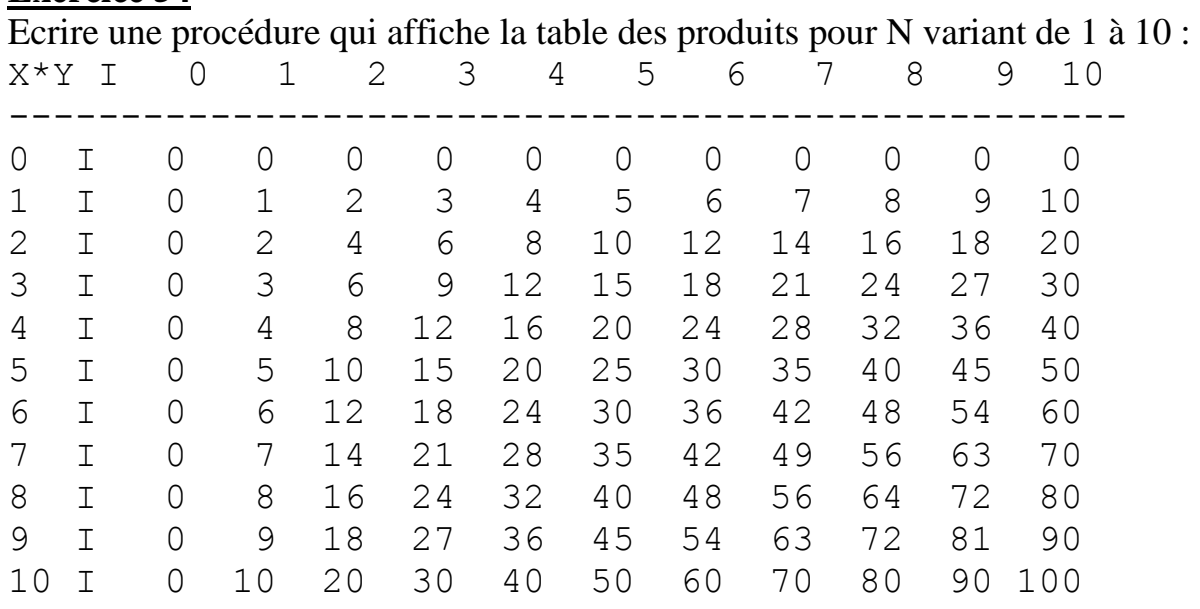

# **III- Enoncé des exercices**

### **Exercice 55**

Ecrire une procédure qui affiche les nombres négatifs d'une liste réelle.

## **Exercice 56**

Ecrire une procédure qui met à zéro la diagonale d'une matrice carrée.

## **Exercice 57**

Ecrire une procédure qui affiche l'occurrence d'existence d'un nombre réel dans une liste de nombres réels.

### **Exercice 58**

Ecrire une procédure qui met le plus petit élément d'une liste au début de celleci.

## **Exercice 59**

Ecrire une procédure qui met les éléments négatifs d'une liste à gauche et les éléments positifs à droite de la liste.

## **Exercice 60**

Ecrire une procédure qui classe une liste de notes de la plus petite à la plus grande.

## **Exercice 61**

Etant donné N étudiants, leurs notes correspondantes à M matières et leur moyenne. Ecrire une procédure qui affiche à côté de chaque étudiant son classement.

## **Exercice 62**

Le tri à bulles est un tri par échange. Le principe de base est de réordonner les couples non classés tant qu'ils existent. La méthode de tri à bulles consiste à parcourir la liste en comparant deux éléments successifs et en les permutant s'il y a lieu. Ecrire une procédure qui réalise ce tri.

## **Exercice 63**

Un palindrome est un mot, ou une phrase, lisible indifféremment de la gauche vers la droite ou inversement. Ecrire une fonction qui retourne si une chaîne de caractères est un palindrome ou non.

## **Exercice 64**

Ecrire une fonction qui retourne la fréquence d'occurenced'un mot dans une phrase.

### **Exercice 65**

Ecrire une procédure qui enlève tous les blancs au début d'une phrase et qui laisse un seul blanc entre les différents mots de la phrase.

### **Exercice 66**

Soit un nombre entier positif N. Ecrire une fonction qui donne son équivalent dans une base donnée B  $(2 \le B \le 16)$ .

### **Exercice 67**

Soit N un nombre donné en base B (B  $\neq$ 10). Ecrire une fonction qui donne son équivalent en base 10.

### **Exercice 68**

Soit N un nombre donné en base B1. Ecrire une fonction qui donne son équivalent en base B2.

### **Exercice 69**

Si on est amené à réaliser des opérations sur des nombres entiers très grands, on peut utiliser les chaînes de caractères pour représenter ces nombres et ensuite faire l'opération par bloc.

Ecrire une procédure pour réaliser l'opération d'addition sur de tels nombres.

### **Exercice 70**

Ecrire une procédure qui permet de passer de la représentation d'un nombre en chiffres romains à sa représentation décimale.

### **Exercice 71**

Ecrire une procédure qui permet de passer de la représentation décimale d'un nombre à sa représentation en chiffres romains.

### **Exercice 72**

Ecrire une fonction qui retourne le déterminant d'une matrice carrée.

Ecrire une procédure qui calcule l'inverse d'une matrice carrée.

## **Exercice 74**

Un carré magique est un carré divisé en cellules dans lesquelles les nombres entiers, à partir de 1 sont disposés de telle sorte que les sommes de chaque ligne, de chaque colonne et de chaque diagonale soient égales.

Exemple :

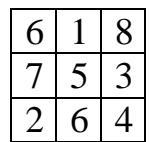

Ecrire une procédure qui permet de réaliser le carré magique d'ordre n (n impair).

# **Exercice 75**

Ecrire un programme qui permet de saisir et d'afficher les informations d'une liste d'étudiants.

## **Exercice 76**

Ecrire les procédures qui donnent le calcul sur les nombres complexes au moyen d'un type enregistrement.

## **SOLUTIONS DES EXERCICES**

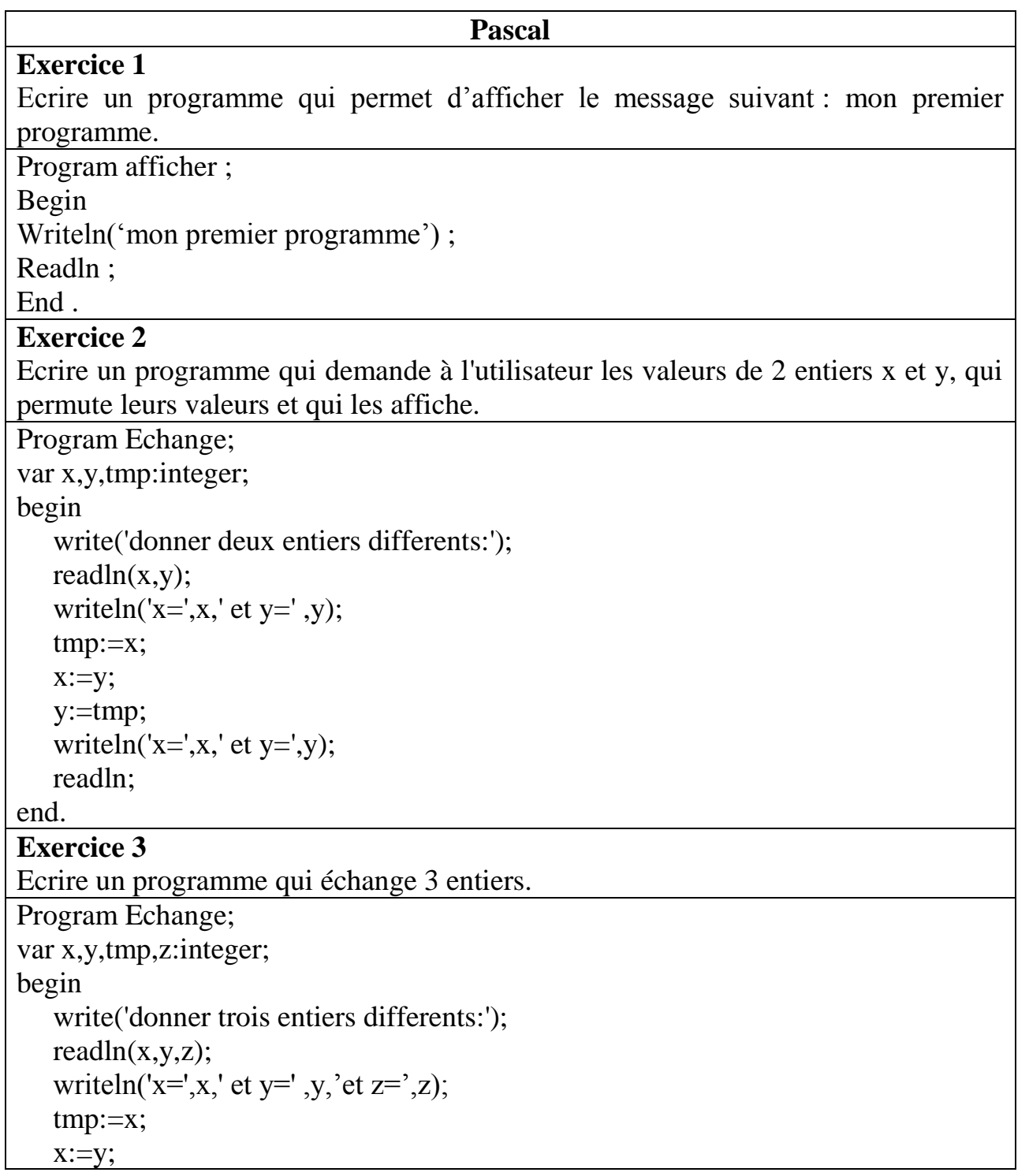

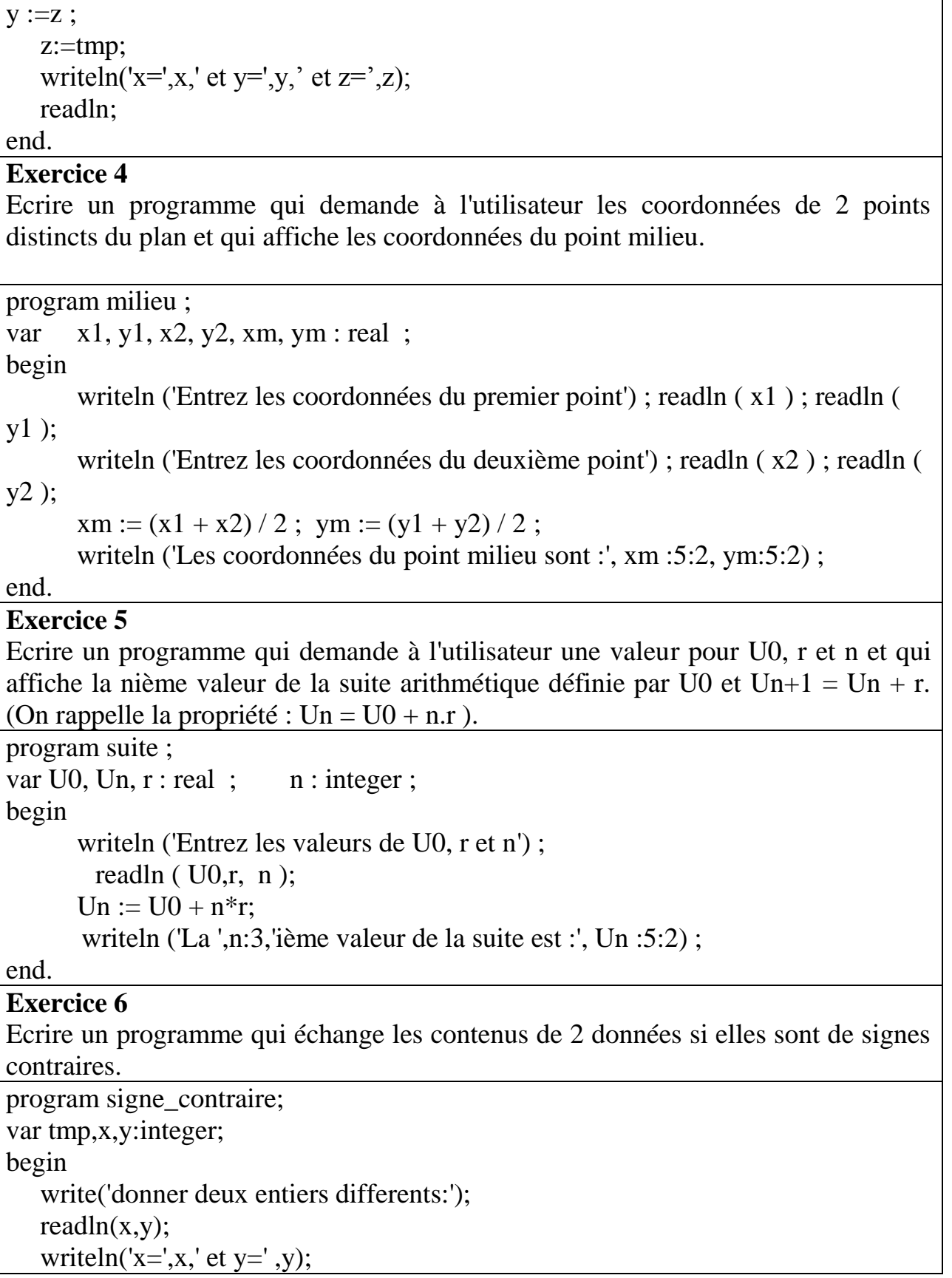

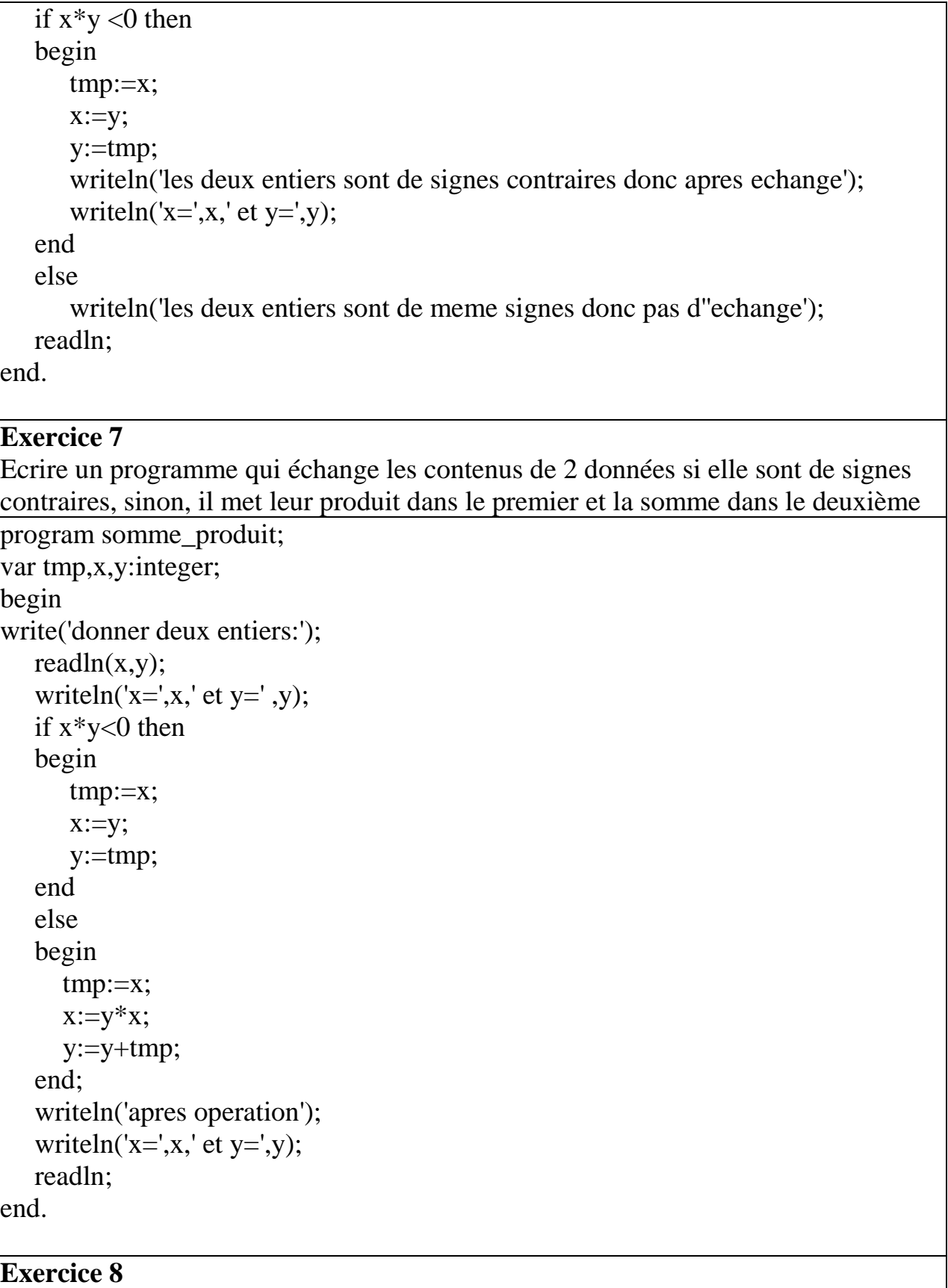

Ecrire un programme qui étant donnée un mois et son premier jour, affiche le premier jour du mois suivant program premier\_jour; var nbj,annee,mois,premj:integer; begin write('entrer une annee de votre choix:'); readln(annee); write('entrer un mois et son premier jour:'); readln(mois,premj); case mois of 1,3,5,7,8,10,12: nbj:=31; 4,6,9,11: nbj:=30; 2: begin if annee mod  $100 = 0$  then annee:=annee div 100; if annee mod  $4 = 0$  then nbj:=29 else nbj :=28; end; end; premj:=(premj+nbj) mod 7; writeln('le premier jour du mois suivant est:',premj); readln; end. **Exercice 9** Ecrire un programme qui calcule la somme des N premiers termes positifs program somme; var N,i,s:integer; begin write('entrer un nombre positif:'); readln(N);  $s:=0$ : if N>0 then for i:=1 to  $N$  do  $s:=s+i$ ; writeln('la somme de N premiers termes positifs:',N);; readln end. **Exercice 10**

Ecrire un programme qui calcule la somme des N premiers termes positifs impaires program som\_impaire;

```
var N,i,s:integer;
```
begin write('entrer un entier positif:');

readln(N);

 $i:=1; s:=0;$ 

while( $i < 2$ <sup>\*</sup>N) do

 begin  $s:=s+i;$ 

```
i:=i+2;
```
end;

```
writeln('somme de ',N,' premiers termes positifs impaires est: ',s);
```
readln;

end.

## **Exercice 11**

Ecrire un programme qui calcule la somme des N premiers termes positifs pairs nom multiple de 3

```
program som_paires;
```

```
var N,i,s,cp:integer;
begin
```

```
 write('entrer un entier positif:');
 readln(N);
```

```
i:=0; s:=0; cp:=0; while(cp<N) do
```
begin

 $i:=i+2$ ;

```
if (i mod 3 \ll 0) then
```
begin

```
s:=s+i;
```

```
cp:=cp+1; end;
```
end;

writeln('somme de ',N,' premiers termes positifs non multiples de 3 est: ',s); readln;

end.

# **Exercice 12**

Ecrire un programme qui calcule la somme  $1/2 + 1/4 + 1/8 + ... + 1/2^{n}$  (n  $\in N^*$ )

```
program calcul;
var n,i:integer;
   s,u:real;
begin
s:=0;u:=1/2;
i:=1:
write('donner un entier non nul: ');readln(n);
while i \leq n do
     begin
      s:=s+u;u:=u/2;
      i:=i+1;
     end;
writeln('la somme est: ',s:10:5);
readln;
end.
Exercice 13
Ecrire un programme qui calcule la somme 1+1/2-1/4+1/8-1/16+\ldots \pm 1/2^n (n \in N^*)
program calcul;
var n,i:integer;
   s,u:real;
begin
write('donner un entier non nul: ');readln(n);
i:=1;
S:=1;
u:=1/2;while i \leq n do
     begin
    if i mod 2=0 then
      s:=s-u else s:=s+u;
      u:=u/2;
      i:=i+1; end;
writeln('la somme est: ',s:10:5);
readln;
```
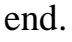

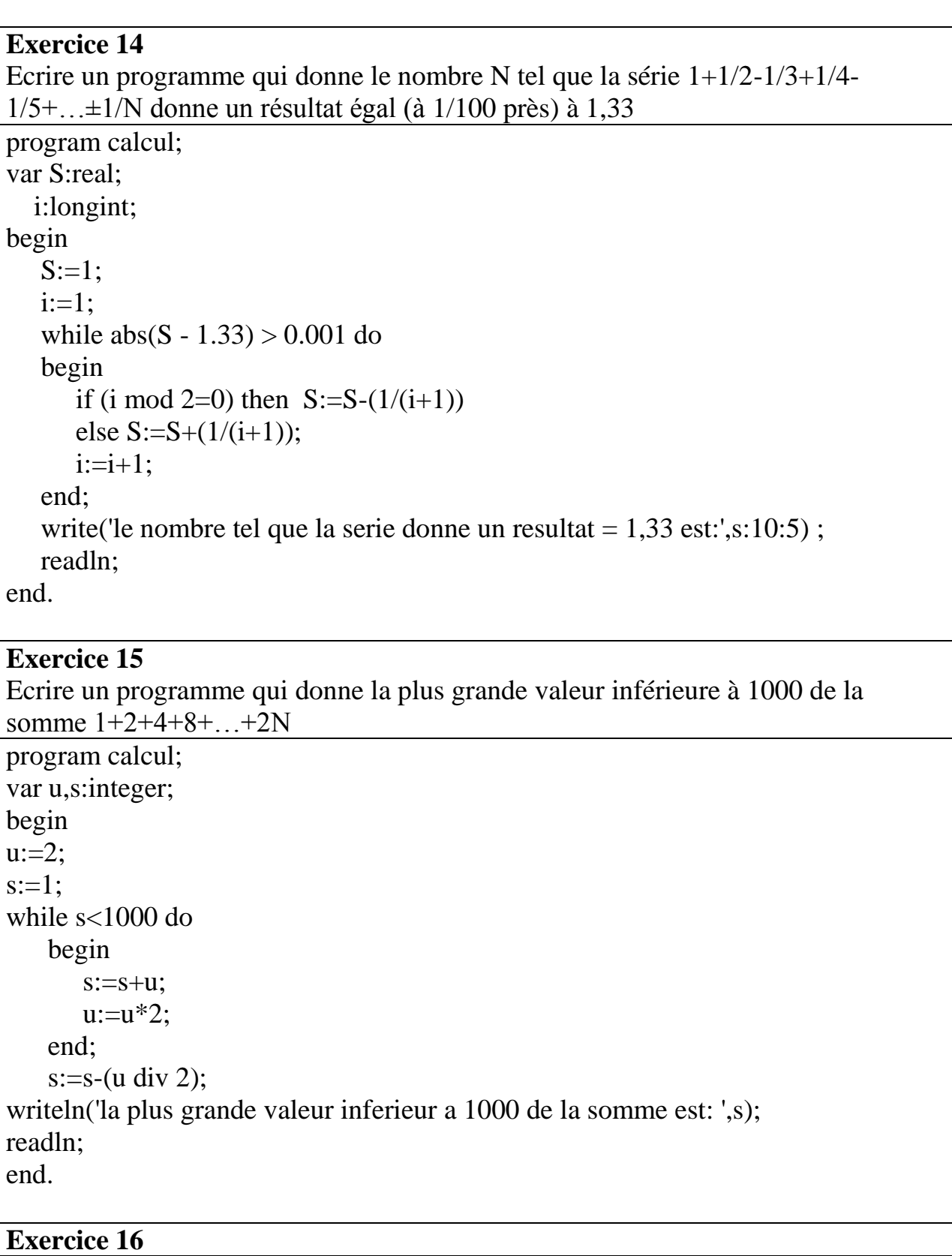

```
Ecrire un programme qui calcule la somme 1+x+x^2+...+x^n (x réel et n entier).
program calcul;
var x,s,u:real;
   n,i:integer;
begin
write('donner un reel et un entier:');
readln(x,n);
i:=1;
s:=1:
u:=x;
while i \leq n do
     begin
       s:=s+u;u:=u*x;i:=i+1;
     end;
writeln('la somme est: ',s:10:5);
readln;
end.
Exercice 17
Calcul approché de 
x
Soient les deux suites: A_{n+1} = (A_n + G_n)/2 et G_{n+1} = 2A_nG_n/(A_n + G_n) avec A_0 = x et G_0 = 1,
on montre que lim A_n = \lim G_n = \sqrt{x}n∞ n∞
Ecrire un programme qui donne la valeur de \sqrt{x} avec une précision relative \epsilon=10<sup>-6</sup>,
c'est à dire |An-Gn|/|Gn|<Є
program racine_carre;
var x,A,G,B:real;
begin
    write('donner un nombre non nul: ');
   readln(x);
   A:=x;G:=1:
    while abs((A-G)/G)>0.000001 do
    begin
       B:=A:
       A:=(A+G)/2;G:=2*B*G/(B+G);
```
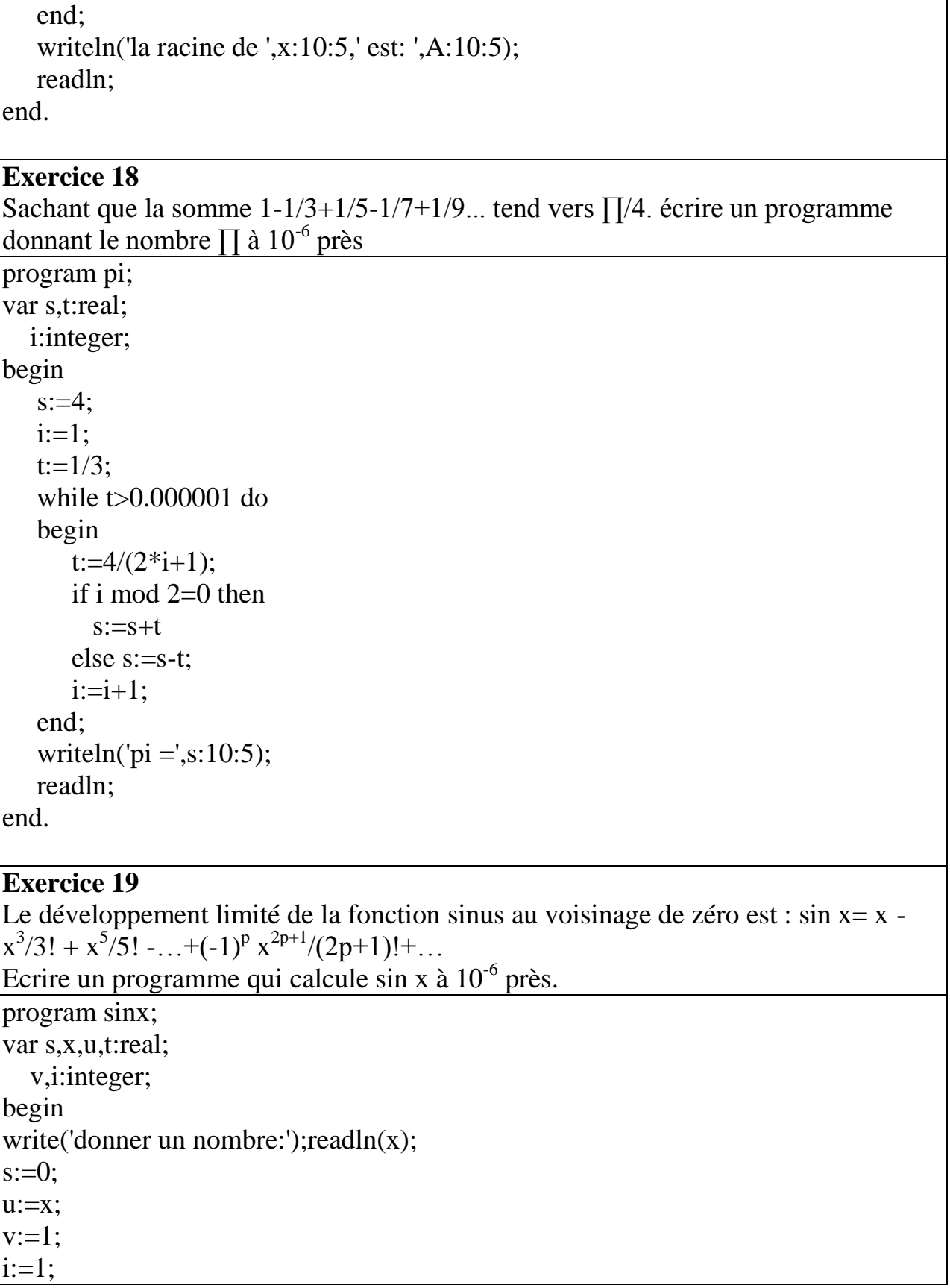

```
t:=u/v;while t>0.000001 do
    begin
       if i mod 2=0 then s:=s-(u/v)else s:=s+(u/v);
       u:=u*x*x:
       v:=(2 * i+1)*2 * i * v;i:=i+1:
       t:=u/v; end;
    writeln('le sinus de ',x:10:5,'est: ',s:10:5);
    readln;
end.
```
Ecrire un programme qui calcule la somme, le produit et la différence de deux données numériques.

program operation;

```
var x,y:integer;
   op:char;
begin
writeln('donner deux nombres x et y');
readln(x,y);
writeln('donner un op, rateur');
readln(op);
case(op) of
'/': begin
   if y\leq 0 then writeln('la division de x par y est , gale ...:',x/y)
   else writeln(' division par z,ro');
     end;
'*':writeln('x*y=',x*y);
'+':writeln('x+y=',x+y);
'-':writeln('x-y=',x-y);
end;
readln; 
end.
```
#### **Exercice 21**

écrire un programme qui retourne le code d'une donnée de type CARACTERE.

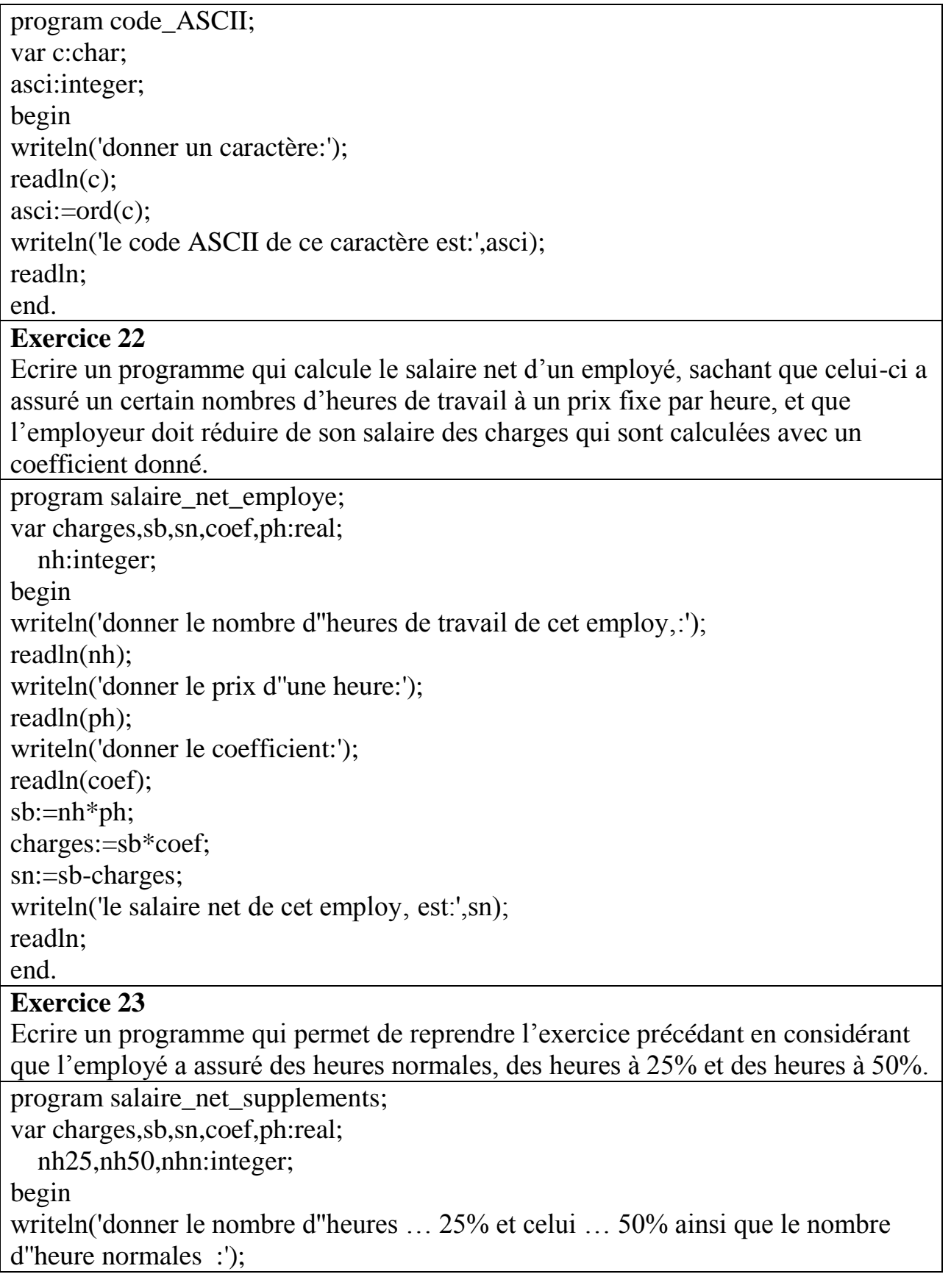

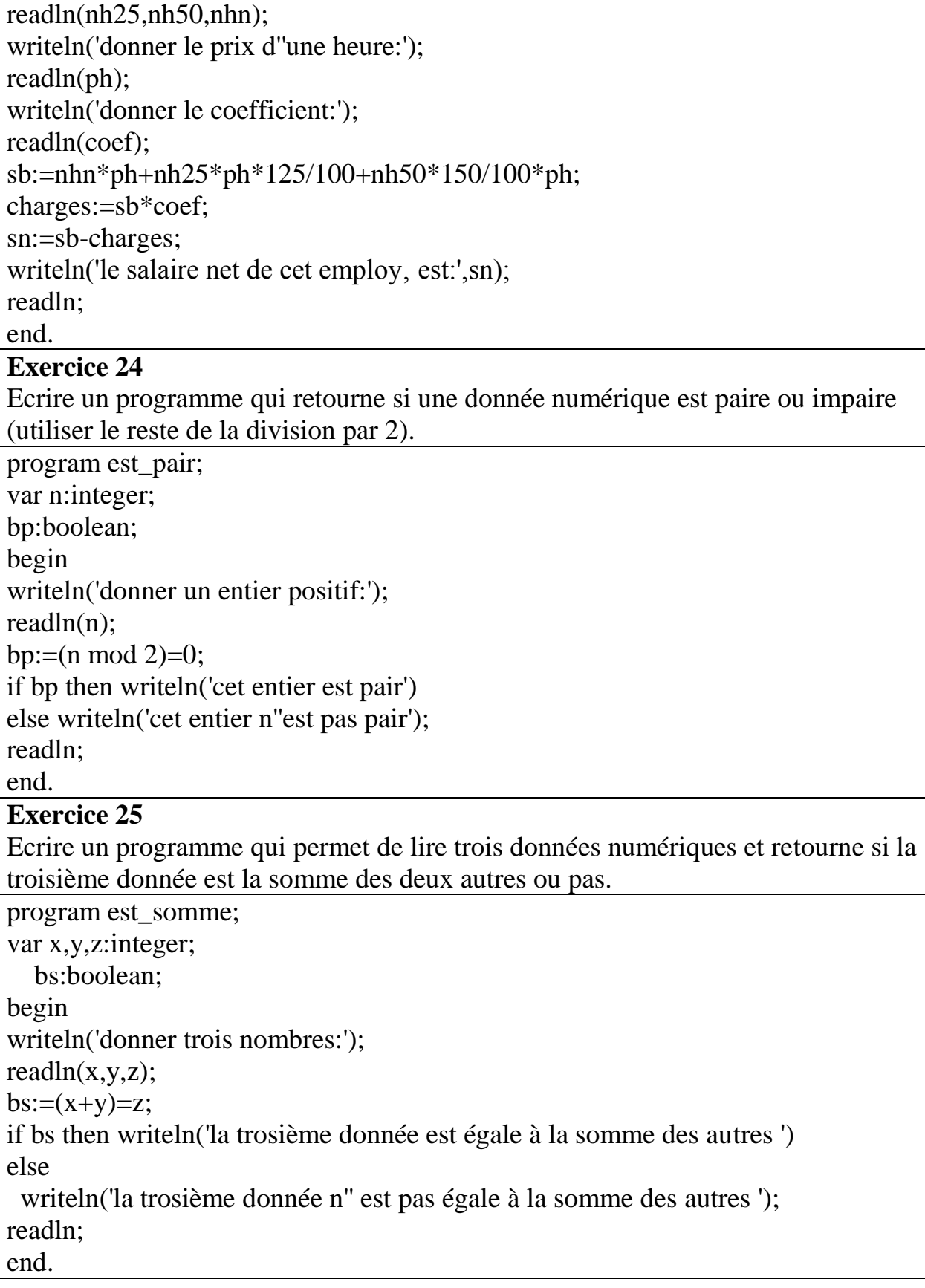

Ecrire un programme qui, à partir du salaire brut d'un employé, détermine l'impôt à payer sachant que les règles de calcul des impôts sont comme suit :

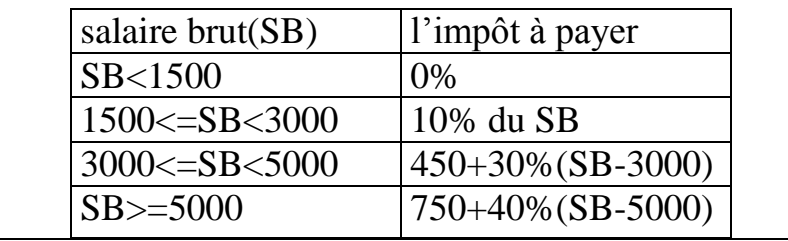

program impots;

var sb,impot:real;

begin

writeln('donner le salaire brut de cet employé:');

readln(sb);

if  $sb<1500$  then writeln('l''impot à payer est de 0%')

else

begin

if sb<3000 then writeln('l''impot à payer est de:',sb\*0,1)

else

begin

if sb<5000 then writeln('l''impot à payer est de:',450+30/100 $*(s\bar{b} - 3000)$ ) else

writeln('l''impot à payer est de:',750+40/100\*(sb-5000));

end;

end;

readln end.

**Exercice 27**

Ecrire un programme qui fournit les racines de l'équation  $Ax^2+Bx+C=0$ . program eqation ; var a,b,c:integer; delta:real; begin writeln('donner a, b et c'); readln $(a,b,c)$ ; if a=0 then begin if b=0 then begin if c=0 then writeln('S=R')

```
 else writeln('S=VIDE');
             end
     else writeln('la solution est:',-c/b);
     end
else begin
   delta:=b*b-4*a*c:
   if delta>=0 then writeln('les racines de cette équation sont: x1=',(-b-
sqrt(delta))/(2*a),'x2=', (-b+sqrt(delta))/(2*a))
    else writeln('pas de solution');
    end;
readln;
end.
Exercice 28
Ecrire un programme qui, étant donnée une date (jour, mois, année), affiche la date 
du jour suivant.
program jour_suivant;
var j,m,a,ms,js,as:integer;
   biss,dj:boolean;
begin
writeln('donner la date d''aujourd''hui:');
readln(j,m,a);
if( a mod 100)=0 then biss:=(a mod 400)=0
else biss:=(a \mod 4)=0;
case m of
      1,3,7,8,10,12:di:=(i=31);4,6,9,11:di:=(i=30);2:if biss then di = (i = 29)else dj:=(i=28);
end;
if dj then begin
       is:=1;
        if m=12 then begin
                ms:=1;
                as:=a+1;
                 end
        else begin
           ms:=m+1; as:=a;
            end;
            end
```
else begin  $j$ s:= $j+1$ ; ms:=m; as:=a; end; writeln('le jour suivant est :',js,'/',ms,'/',as); readln; end. **Exercice 29** Ecrire un programme qui, étant donnée une date (jour, mois, année), affiche la date du jour précédant. program jour\_precedant; var nj,j,m,a,mp,jp,ap:integer; biss:boolean; begin writeln('donner la date d''aujourd''hui:'); readln(j,m,a); if( a mod 100)=0 then biss:=(a mod 400)=0 else biss:= $(a \mod 4) = 0$ ; if m=1 then m:=13; case m-1 of 1,3,7,8,10,12:nj:=31; 4,6,9,11:nj:=30; 2:if biss then nj:=29 else nj:=28; end; if  $j=1$  then begin if m=1 then begin  $ap:=a-1;$  jp:=nj;  $mp:=12;$  end else begin  $mp:=m-1;$  ap:=a; jp:=nj; end; end else begin

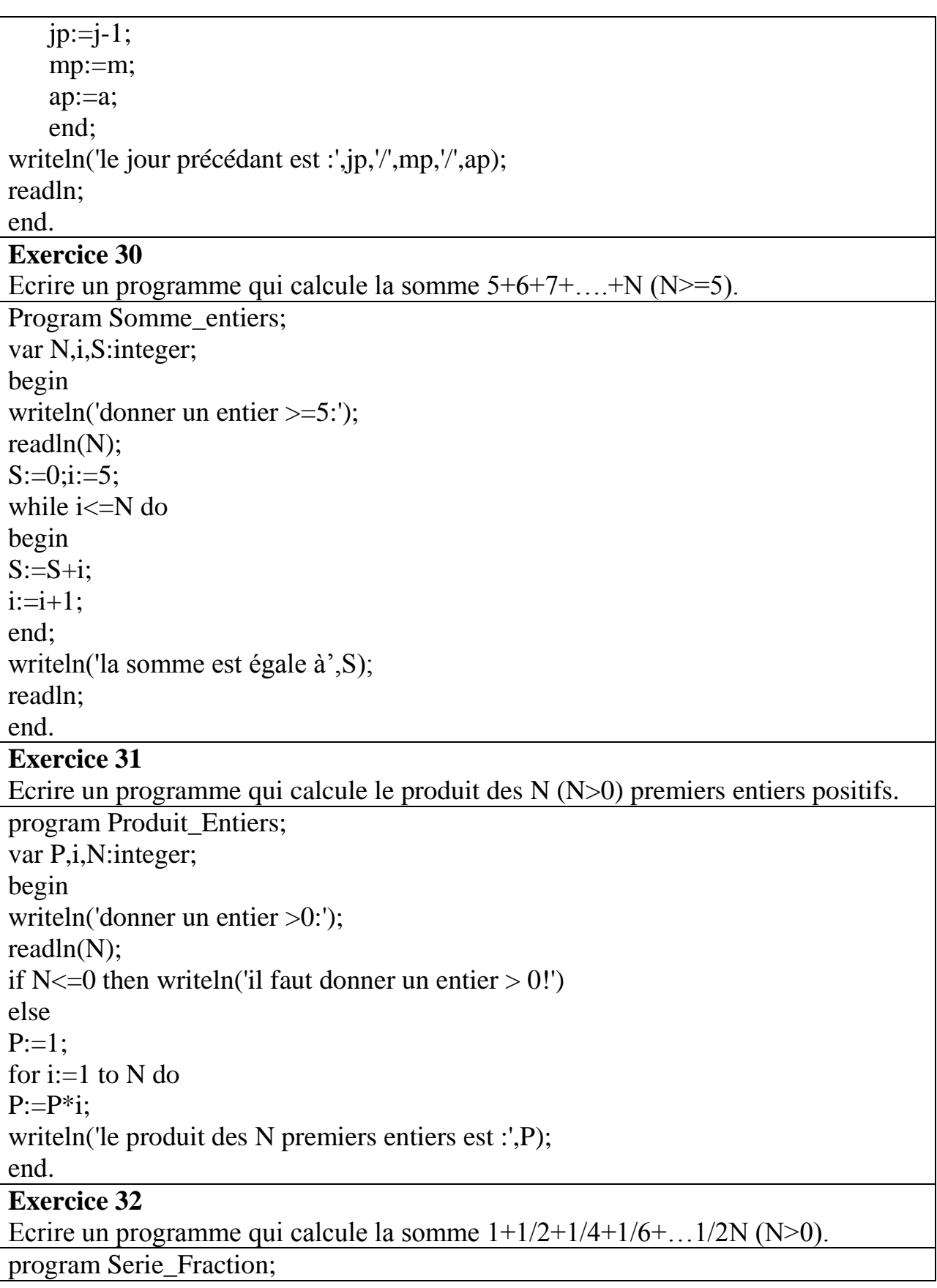

```
var i,N:integer;
S:real;
begin
writeln('donner un entier N>0');
readln(N);
S:=1;
i:=1:
repeat
    begin
   S:=S+(1/(2 * i));i:=i+1;
    end;
until i=N+1;
writeln('S=,'S);
readln;
end.
Exercice 33
Ecrire un programme qui échange les contenus de trois données numériques si leur 
somme est paire, sinon il met la somme des trois dans la première donnée, leur 
produit dans la seconde et la valeur zéro dans la troisième.
program echange_cond_trois;
uses crt;
var s,tmp,x,y,z:integer;
begin
clrscr;
writeln('donner trois entiers:');
readln(x,y,z);
s:=x+y+z;if(s mod 2)=0 then begin
             tmp:=x;
            x:=y;y:=z; z:=tmp;
            writeln('x=',x,' ','y=',y,' ','z=',z);
             end
else begin
    tmp:=x;
   x:=x+y+z;y:=y^*tmp^*z;
```
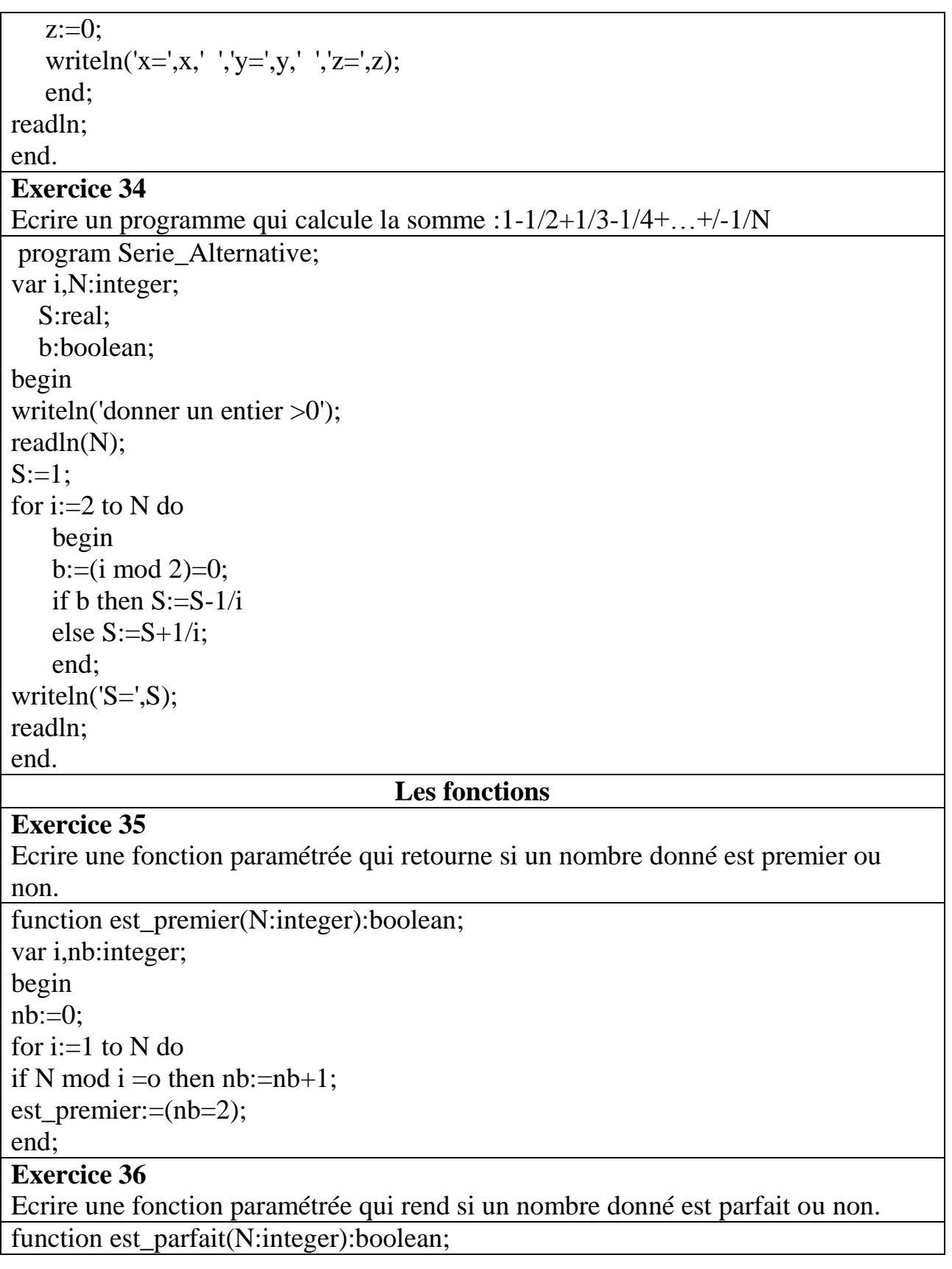

```
var S,i:integer;
begin
S:=0;
for i=1 to N-1 do
if N mod i = 0 then S:=S+iest parfait:=(N=S);
end;
```

```
Ecrire une fonction paramétré qui rend si deux nombres données sont amis ou non.
```

```
function Amis(N:integer;M:integer):boolean;
```

```
var S,R,i,j:integer;
```

```
begin
```

```
S:=0;R:=0;
```

```
for i:=1 to N-1 do
```

```
if N mod i = 0 then S:=S+i;
```

```
for i:=1 to M-1 do
```

```
if M mod j = 0 then R:=R+j;
```

```
Amis:=((M=S) and (N=R);
```
## end;

## **Exercice 38**

Ecrire une fonction paramétrée qui retourne l'inverse d'un nombre entier donné

```
function inverse(n:longint):longint;
var r,inv:longint;
begin
   inv:=0:
   while n mod 10 = 0 do n: = n div 10;
   while n mod 10 \le 0 do
    begin
      r:=n mod 10;
      inv:=(inv*10)+r;n:=n div 10;
    end;
    inverse:=inv;
```
## end;

## **Exercice 39**

Ecrire une fonction récursive permettant de calculer le PGDC de deux nombres entiers positifs A et B.

function pgdc(a,b:integer):integer; begin

```
if a>b then pgdc:=pgdc(a-b,b)
else if a < b then pgdc := pgdc(a,b-a)else pgdc:=a;
end;
Exercice 40
Ecrire une fonction récursive permettant de calculer le PPMC de deux nombres 
entiers positifs A et B.
function calcul_ppmc(A:integer,B:integer):integer;
var multiple,k:integer;
begin
if A < B then ppmc:=ppmc(B,A)else
   begin
   multiple:=A;
  k:=2;
   end
while multiple mod B<> 0 do
   begin
  multiple:= A^*k;
  k:=k+1:
   end;
ppmc:=multiple;
   end;
end;
Exercice 41
Ecrire une fonction récursive qui permet de calculer le factoriel d'un nombre 
donné.
function Factoriel(N:integer):integer;
begin
if N=0 then factoriel:=1
else
factoriel:= N*factoriel(N-1);
end;
Exercice 42
Ecrire une fonction récursive qui permet de calculer la puissance d'un entier donné. 
function puissance(N:integer,k:integer):longint;
begin
if k=0 then puissance:=1
else
```
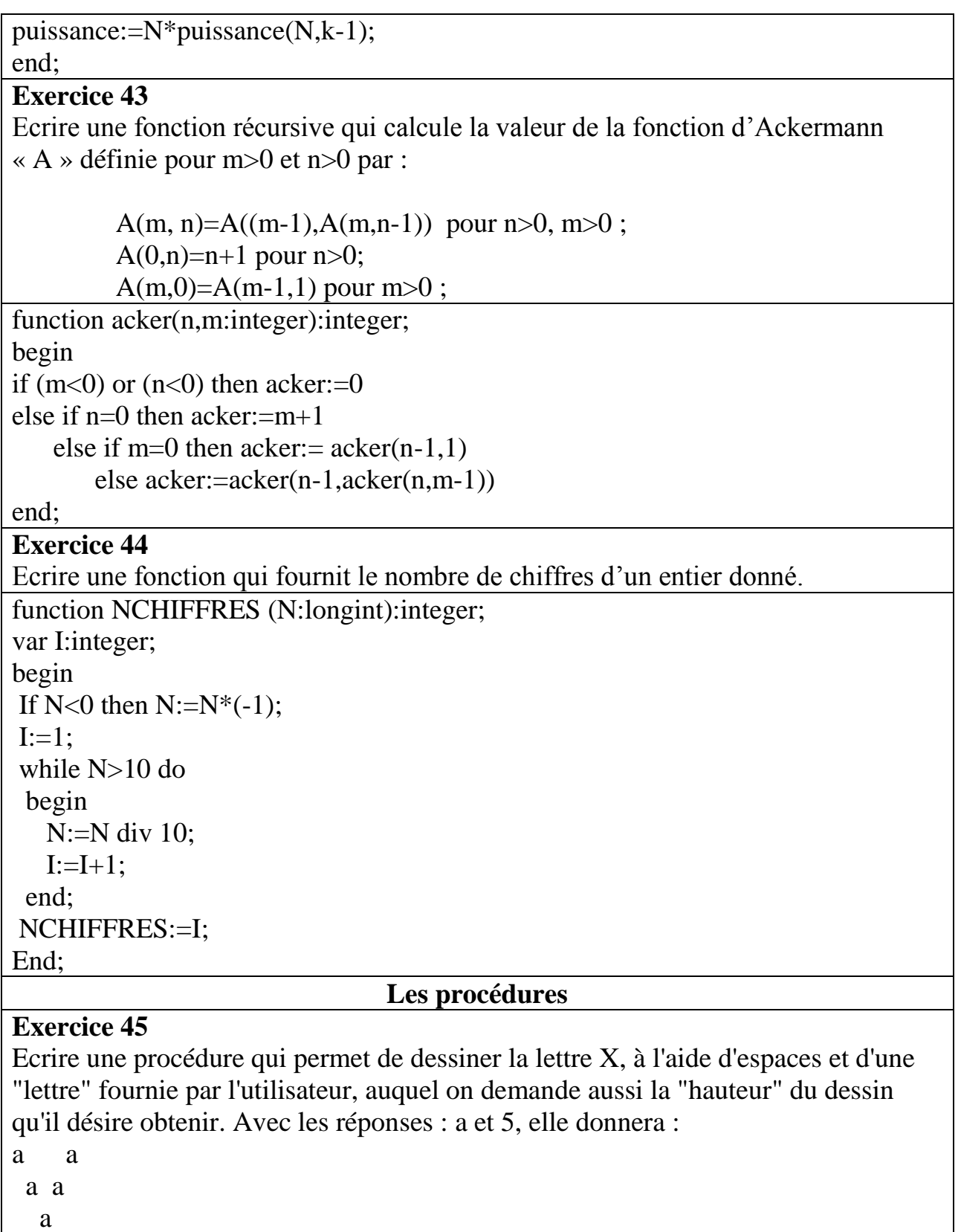

a a

a a

```
procedure DessX(hauteur:integer;lettre:char);
var no_ligne,i:integer;
begin
for no_ligne:=1 to ((hauteur+1) div 2)-1 do
begin
 for i=1 to no ligne-1 do
   write(' ');
  write(lettre);
 for i:=0 to (hauteur-2*no ligne)-1 do
 write(' ');
  write(lettre);
  writeln;
end;
for i:=1 to ((hauteur+1) div 2)-1 do
  write(' ');
write(lettre);
writeln;
for no_ligne:=1 to ((hauteur+1) div 2)-1 do
  begin
 for i:=0 to ((hauteur-2*no ligne-1) div 2)-1 do
  write(' ');
  write(lettre);
 for i:=0 to (2*no ligne-1)-1 do
 write(' ');
  write(lettre);
  writeln;
end;
end;
Exercice 46
Soit un programme qui visualise un menu composé de trois rubriques : Hors 
d'œuvre, plat chaud et dessert.
Ecrire une procédure qui permet d'effectuer, à chaque fois, un choix exclusif. 
program menu;
uses crt;
procedure Plat(choix1,choix2,choix3:string);
var choix:char;
begin
    choix:=readkey;
    writeln;
```

```
write('-',choix,'-');
   if choix=choix1[1] then writeln(choix1)
   else if choix=choix2[1] then writeln(choix2)
    else if choix=choix3[1] then writeln(choix3);
end;
begin
    clrscr;
    plat('soupe','crudit','oeuf Dur');
    plat('steak','poulet','hamburger');
    plat('gateau','poire','fromage');
    readln;
end.
Exercice 47
Ecrire une procedure paramétrée, qui permet l'échange des contenus de deux 
paramètres formels par valeur A et B. Appeler cette procédure dans un programme 
principal.On écrira les résultats dans le corps de la procédure, et dans le programme 
principal.
program exchange;
var A:real;
   B: real;
procedure echange(x,y:real);
var temp:real;
begin
    writeln('Ecange:',x:10:2,y:10:2);
    temp:=x;
   x:=y; y:=temp;
    writeln('Echange:',x:10:2,y:10:2);
end;
begin
    readln(A,B);
    echange(A,B);
    writeln('Echange:',x:10:2,y:10:2);
    readln;
end.
Exercice 48
```
Ecrire une procedure paramétrée, qui permet l'échange des contenus de deux paramètres formels par adresse A et B. Appeler cette procédure dans un programme principal.On écrira les résultats dans le corps de la procédure, et dans le programme principal. program exchange; var A:real; B:real; procedure echange(var x,y:real); var temp:real; begin writeln('Ecange:',x:10:2,y:10:2); temp:=x;  $x:=y;$  y:=temp; writeln('Echange:',x:10:2,y:10:2); end; begin readln(A,B); echange(A,B); writeln('Echange:',x:10:2,y:10:2); readln; end. **Exercice 49** Ecrire une procédure qui affiche tous les nombres premiers qui sont compris entre 1 et 200. procedure Nombres\_premiers; var i,j,nb:integer; begin for  $i=1$  to 200 do begin  $nb:=0$ ; for i:=1 to (j div 2) do if( j mod i =0) then  $nb:=nb+1$ ; if  $nb=1$  then writeln(j); end; end; **Exercice 50** Ecrire une procédure qui affiche tous les nombres parfaits qui sont compris entre 1 et 200. procedure Nombres\_parfaits; var i,j,nb,S:integer; begin

```
for j:=1 to 200 do
  begin
 S:=0;for i:=1 to j-1 do
 if( j \mod i = 0) then S:=S+I;
 if S = j then writeln(j);
  end;
  end;
Exercice 51
Ecrire une procédure qui permet d'afficher tous les diviseurs d'un entier N ainsi 
que leur nombre.
procedure Diviseurs(N :integer) ;
var i,nb:integer;
begin
nb:=0;writeln('Les diviseurs de ',N,'sont :');
for i:=1 to N do
if N mod i = 0 then
    begin
   writeln(i);
   nb:=nb+1; end;
writeln('Le nombre de diviseurs de ',N, 'est :',nb);
end ;
Exercice 52 
Affichez un triangle isocèle formé d'étoiles de N lignes (N est fourni au clavier): 
Nombre de lignes : 8
                                          *
                                         ***
                                       *****
                                      *******
                                     *********
                                   ***********
                                  *************
                                 ***************
procedure DessinerTri(L:integer);
var
   k:integer; {compteur des lignes}
   ESP,I,j:integer;
```
 begin for  $k:=1$  to  $L$  do begin  $ESP := L-k:$  for I:=1 to ESP do write( $'$  '); for j:=1 to  $2*k-1$  do write('\*'); writeln; end; readln; end ;

## **Exercice 53**

Calculer pour une valeur X donnée du type float la valeur numérique d'un polynôme de degré n:

 $P(X) = A_n X^n + A_{n-1} X^{n-1} + ... + A_1 X + A_0$ 

Les valeurs de n, des coefficients  $A_n$ , ...,  $A_0$  et de X seront entrées au clavier. Utiliser le schéma de Horner qui évite les opérations d'exponentiation lors du calcul:

$$
\begin{array}{c}\nA_n \\
\hline\n\end{array}
$$

$$
* \times * \times_0
$$

procedure polynome(N:integer;X:real);

var I:integer; A,B:real; begin for I:=1 to  $N+1$  do begin writeln('donner le ',I,'eme coefficient'); readln(B);  $A:=A*X+B;$ end; writeln('Valeur du polynôme pour  $X = \langle X, \text{`est} : \text{'}A \rangle$ ; readln; end; **Exercice 54**

Ecrire une procédure qui affiche la table des produits pour N variant de 1 à 10 :

```
X*Y I 0 1 2 3 4 5 6 7 8 9 10
--------------------------------------------------
0 I 0 0 0 0 0 0 0 0 0 0 0
1 I 0 1 2 3 4 5 6 7 8 9 10
2 I 0 2 4 6 8 10 12 14 16 18 20
3 I 0 3 6 9 12 15 18 21 24 27 30
4 I 0 4 8 12 16 20 24 28 32 36 40
5 I 0 5 10 15 20 25 30 35 40 45 50
6 I 0 6 12 18 24 30 36 42 48 54 60
7 I 0 7 14 21 28 35 42 49 56 63 70
8 I 0 8 16 24 32 40 48 56 64 72 80
9 I 0 9 18 27 36 45 54 63 72 81 90
10 I 0 10 20 30 40 50 60 70 80 90 100
program tabMul;
CONST MAX= 10;
 var I,J:integer;
begin
write(' X^*Y I');
for I:=0 to MAX do
write(I:4):
writeln;
writeln('-----------------------------------------------');
for J:=0 to max do
begin
write(J:7,' 1');
for I:=0 to Max do
write(I^*J:4);
writeln;
end;
readln;
end. 
                              Les Tableaux
Exercice 55
Ecrire une procédure qui affiche les nombres négatifs d'une liste réelle
Type tab=array[0..50] of real ;
     Procedure nbre_negatif(a:tab;n:integer);
     Var i:integer;
```
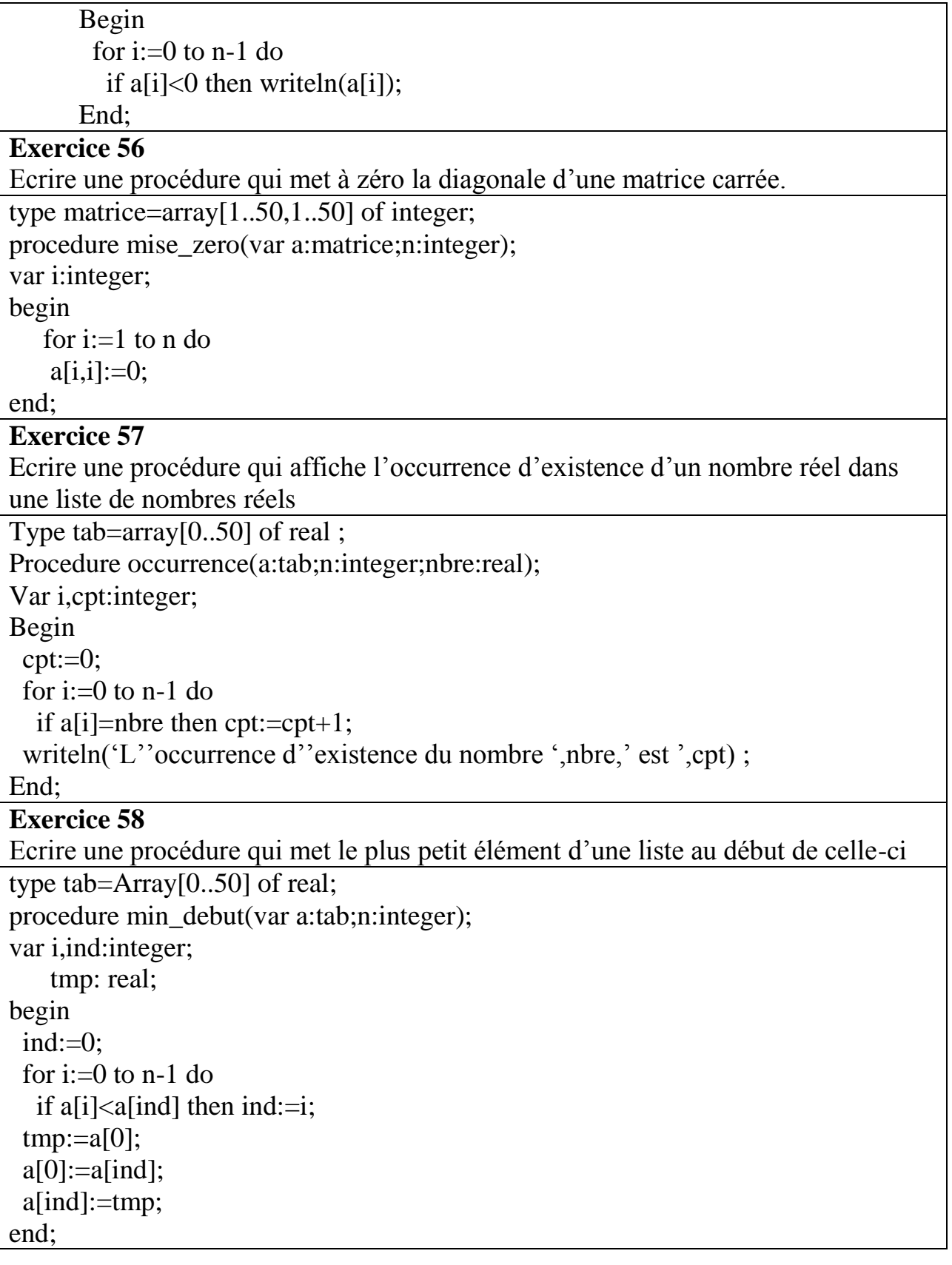

```
Exercice 59
Ecrire une procédure qui met les éléments négatifs d'une liste à gauche et les 
éléments positifs à droite de la liste
type tab=Array[0..50] of real;
procedure negatif_gauche(var a:tab;n:integer);
var i,j:integer;
    tmp: real;
begin
i:=0;
 for i:=0 to n-1 do
   if a[i] < 0 then
    begin
     tmp:=a[i];a[i]:=a[i]; a[i]:=tmp;
     j:=j+1; end;
end;
Exercice 60
Ecrire une procédure qui classe une liste de notes de la plus petite à plus grande
type tab=Array[0..50] of real;
procedure tri(var note:tab;n:integer);
var i,j,min:integer;
    tmp:real;
begin
for i:=0 to n-2 do
    begin
     min:=i;
     for i:=i+1 to n-1 do
       if note[j]<note[min] then min:=j;
      if min \leq i then
        begin
             tmp:=note[i];
             note[i]:=note[min];
             note[min]:=tmp;
        end;
    end;
end;
Exercice 61
Etant donné N étudiants, leurs notes correspondantes à M matières et leur
```

```
moyenne. Ecrire une procédure qui affiche à côté de chaque étudiant son 
classement. 
type matrice=array[1..50,1..50]of real;
procedure moyenne(var m:matrice;tl,tc:integer);
var i,j:integer;
   s:real;
begin
   for i:=1 to the do
    begin
      s:=0;
      for i=1 to tc-2 do
        s:=s+m[i,j];m[i,tc-1]:=s/(tc-2); end;
end;
procedure classement(var m:matrice;tl,tc:integer);
var te,i,j,cl:integer;
   p:array[1..50] of integer;
   arret:boolean;
begin
   for i=1 to the do
      m[i,tc]:=0; arret:=false;
   cl:=1;
    repeat
    begin
      j:=1;te:=0;
      while (m[j, tc] \leq 0) and (j \leq tl) do j := j+1;
      if m[j,tc]<>0 then arret:=true
       else
       begin
         te:=te+1;p[te]:=i;for j := p[te]+1 to the do
            if m[i,tc]=0 then
              if m[j,tc-1] > m[p[te], tc-1] then
               begin
                  te:=1;
```

```
p[te]:=j; end
               else
                if m[j,tc-1] = m[p[te],tc-1] then
                 begin
                    te:=te+1;
                    p[te]:=i; end;
         for i:=1 to te do
            m[p[i], tc]:=cl; cl:=cl+te;
       end;
    end;
    until arret;
end;
Exercice 62 
Le tri par bulles est un tri par échange. Le principe de base est de réordonner les 
couples non classés tant qu'ils en existent. La méthode de tri par bulles consiste à 
parcourir la liste en comparant deux éléments successifs en les permutant s'il y a 
lieu. Ecrire une procédure qui réalise ce tri. 
Type tab=array[0..50] of integer ;
Procedure echanger(var t:tab;i,j: integer);
Var tmp:integer;
Begin
 tmp := t[i];t[i] := t[i];t[i] := tmp;End;
Procedure tri_bulles(var t: tab; n: integer);
Var p,k:integer;
Begin
 for k:=0 to n-2 do
 for p:=n-2 downto k do
    if t[p+1] < t[p] then
     echanger(t,p+1,p);
End;
Exercice 72
Ecrire une fonction qui retourne le déterminant d'une matrice carrée.
const DIM=10;
type matrice=array[0..DIM-1,0..DIM-1] of real;
```

```
procedure det_aux(ma:matrice;var mb:matrice;l,c:integer;n:integer);
var i,j,d,e:integer;
begin
   e:=0:
  for i:=0 to n-1 do
   begin
  d:=0;
     if i \leq 1 then
      begin
     for i:=0 to n-1 do
      if i \leq c then
           begin
          mb[e][d]:=ma[i][j];d:=d+1; end;
     e:=e+1; end;
  end;
end;
function expo(n:integer):real;
begin
if n mod 2=0 then expo:=1
else expo:=-1;
end;
function determinant(m:matrice;l:integer):real;
var
  i:integer;
  m2:matrice;
  x:real;
begin
x:=0;
if l=1 then determinant:= m[0][0]
else
begin
 for i:=0 to 1-1 do
  begin
      det_aux(m,m2,i,0,1);x:=x+(expo(i)*m[i][0]*determinant(m2,(l-1)));
```

```
 end;
  determinant:=x;
end;
end;
Exercice 73
Ecrire une procédure qui calcule l'inverse d'une matrice carrée.
procedure transp_mat(ma:matrice;var mb:matrice;n:integer);
var i,j:integer;
begin
for i=0 to n-1 do
for i=0 to n-1 do
  mb[j][i]:=ma[i][j];end;
procedure multi_R(a:real;ma:matrice;var mb:matrice;n:integer);
var i,j:integer;
begin
for i:=0 to n-1 do
   for i=0 to n-1 do
   mb[i][j]:=ma[i][j]*a;end;
procedure coffacteur(ma:matrice;var mb:matrice;l:integer);
var i,j:integer;
   m2:matrice;
begin
if l=1 then
      mb[0][0]:=1else
begin
   for i:=0 to l-1 do
    for i=0 to 1-1 do
     begin
    det_aux(ma,m2,i,j,l);mb[i][j]:=expo(i+j)*determinant(m2,(1 - 1));
     end;
end;
end;
procedure inverse(ma:matrice;var mb:matrice;l:integer);
```
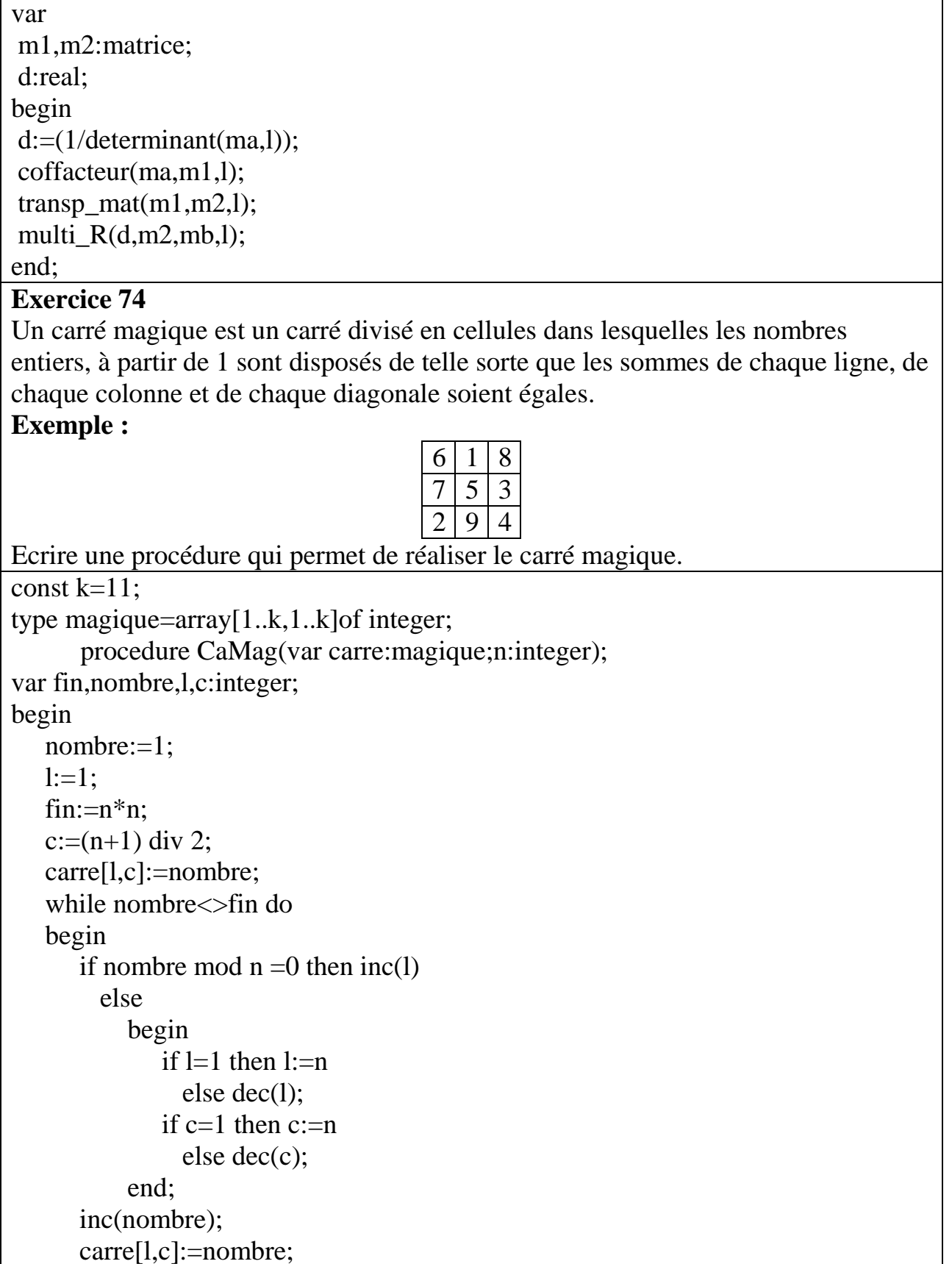

 end; end;